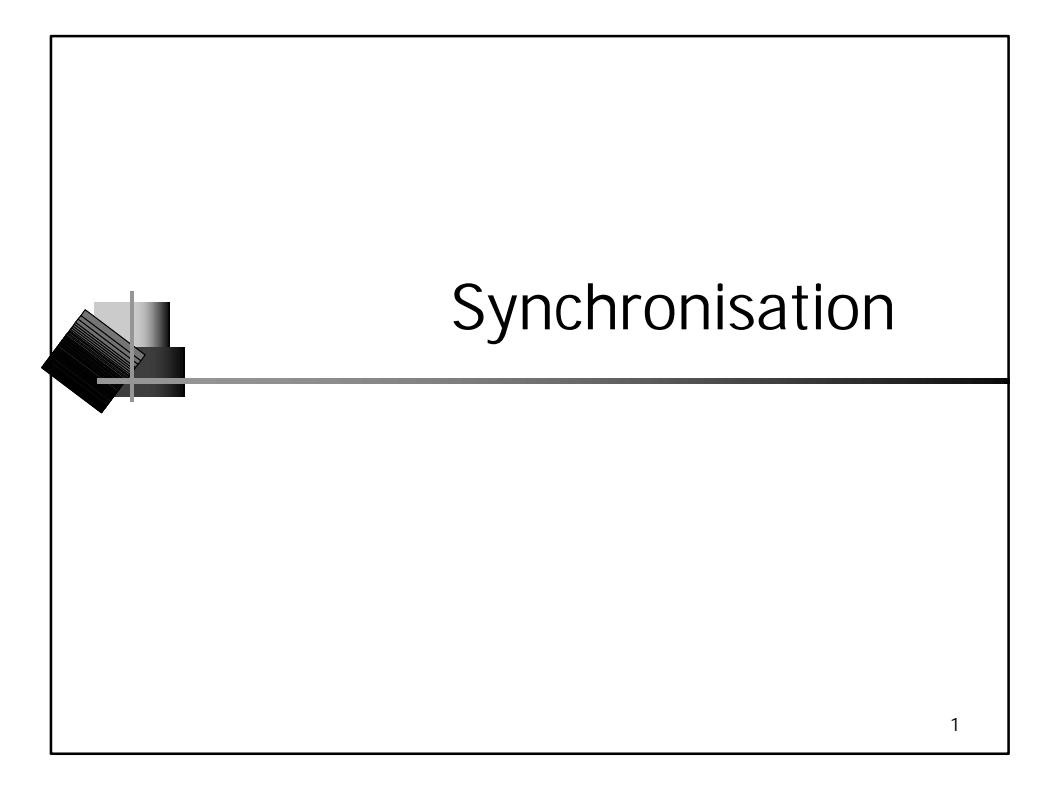

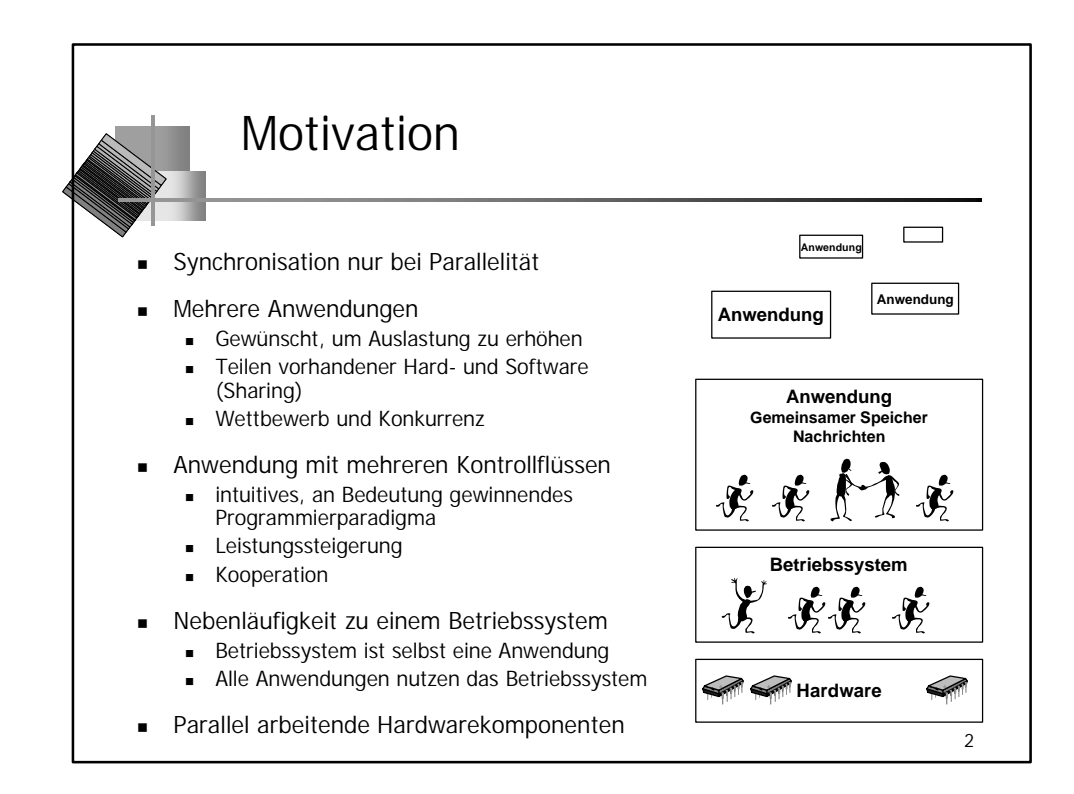

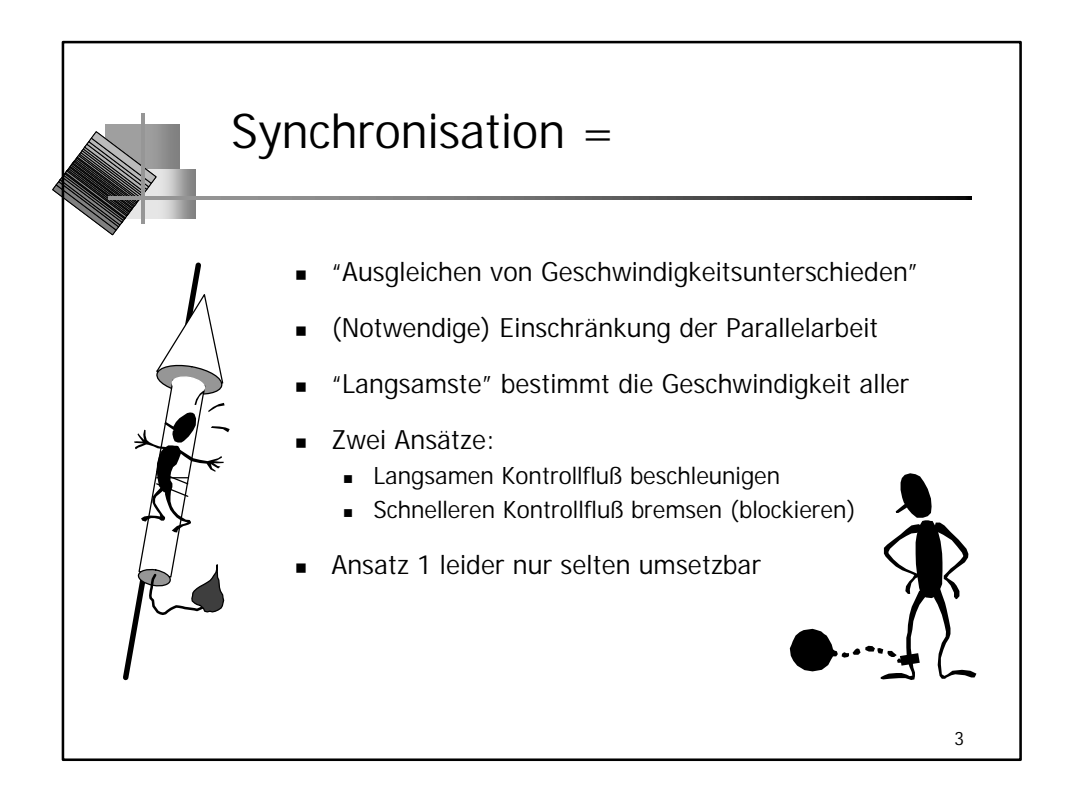

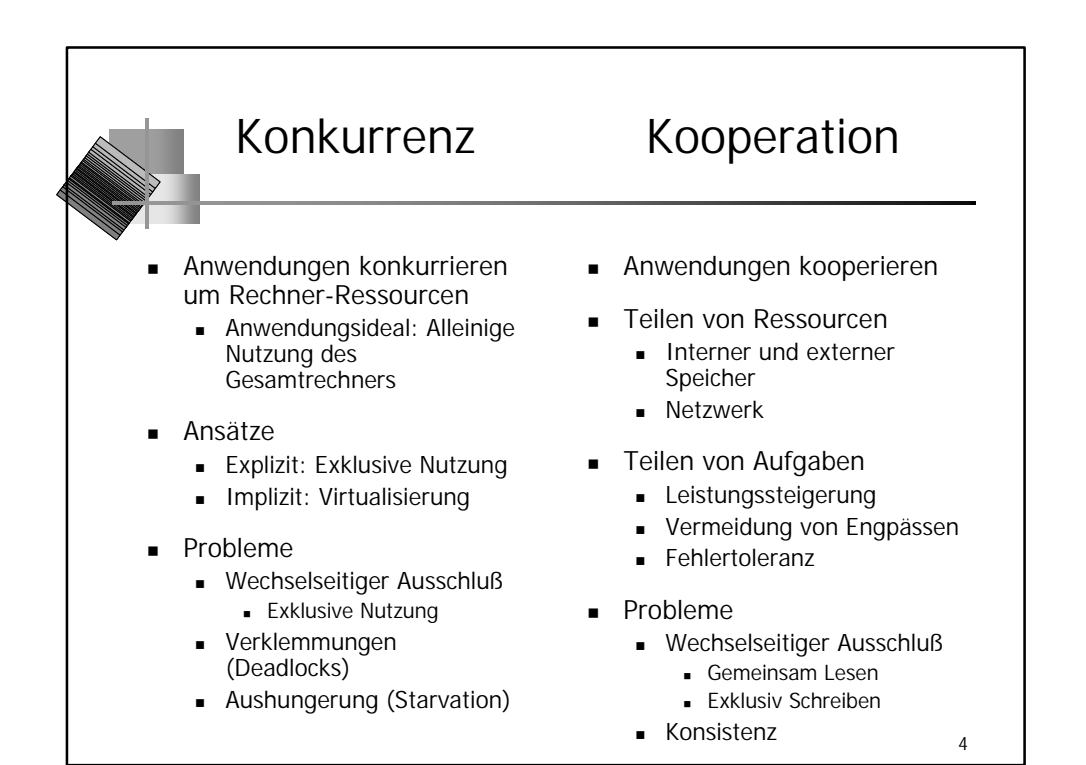

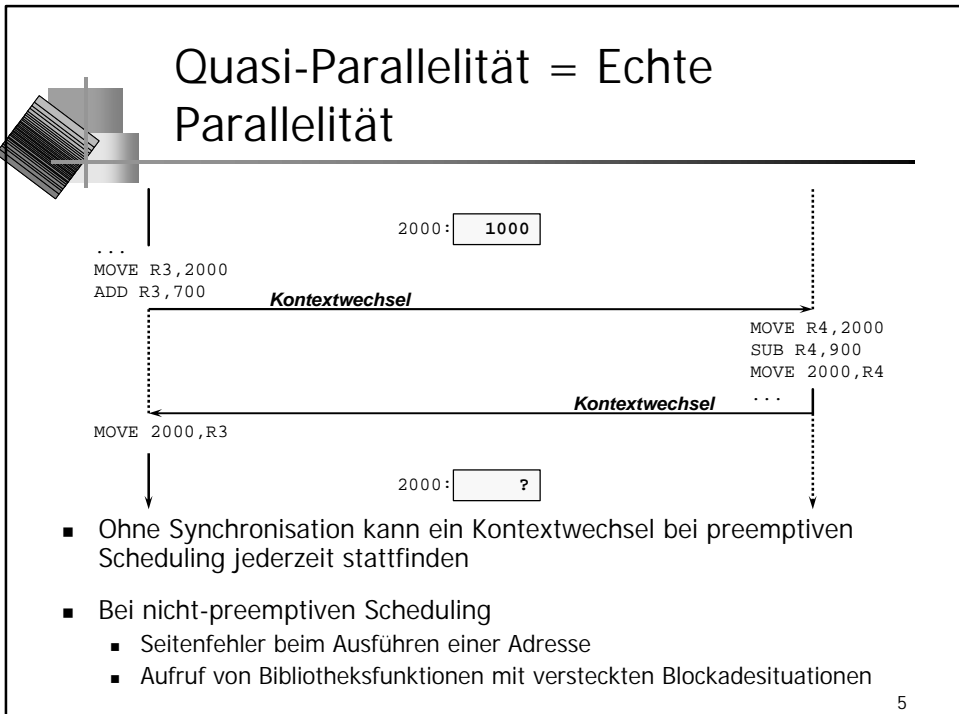

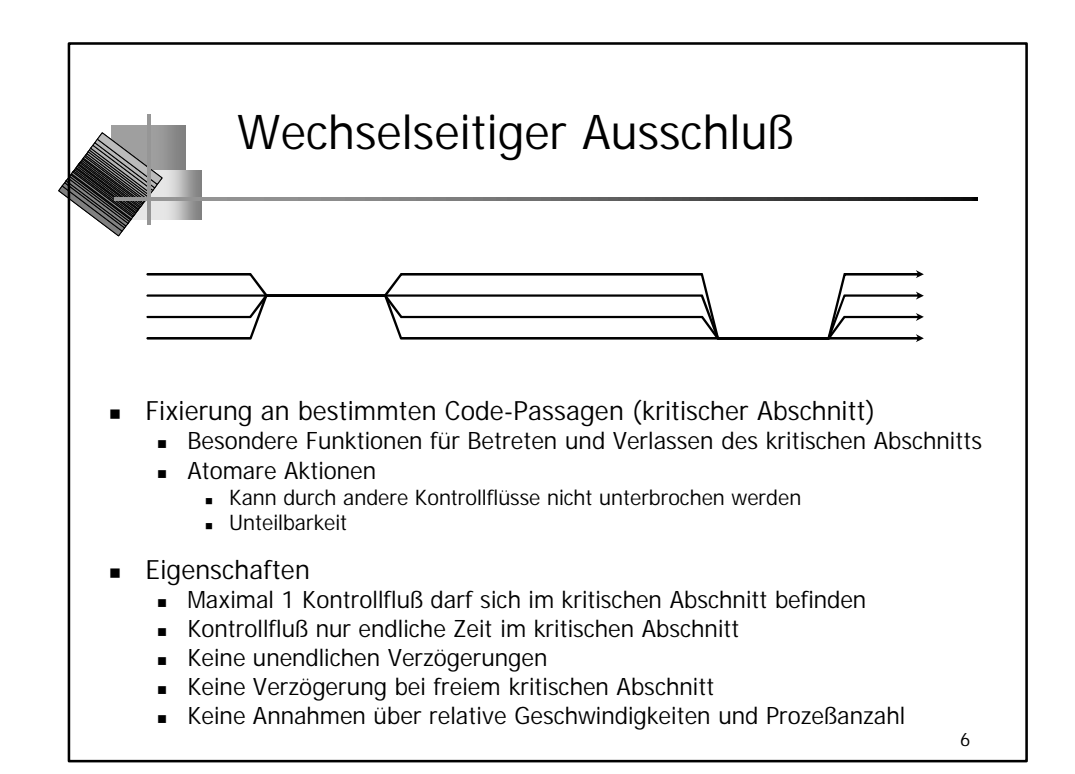

## Explizite und implizite Synchronisation

## **Implizit**

- **Anwendung wird indirekt blockiert**
- Beispiele:
	- .<br>Seitenfehler
	- Ein- und Ausgabe
	- <sup>n</sup> Schedulingentscheidungen (z.B. abgelaufene Zeitscheibe)
- Vorteile:
	- **n** Transparenz
	- Unterstützung konkurrierender Anwendungen
	- weniger Synchronisationsfehler
- Nachteile:
	- u.U. unnötige Einschränkungen bei Parallelarbeit
	- <sup>n</sup> Blockaderisiko nicht abschätzbar (Echtzeitanwendungen)
- **Explizit** 
	- **Anwendung verwendet** Synchronisationsprimitive direkt
- Beispiele:
	- <sup>n</sup> Wechselseitiger Ausschluß
	- Viele lesen, einer schreibt
	- <sup>n</sup> ...
- Vorteile:
	- <sup>n</sup> Potentielle Blockadesituation sichtbar
	- <sup>n</sup> Blockaderisiko abschätzbar (Echtzeitanwendungen)
- Nachteile:
	- **n** Anwendung muß
	- synchronisieren Potentiell
	- Synchronisationsfehler

7

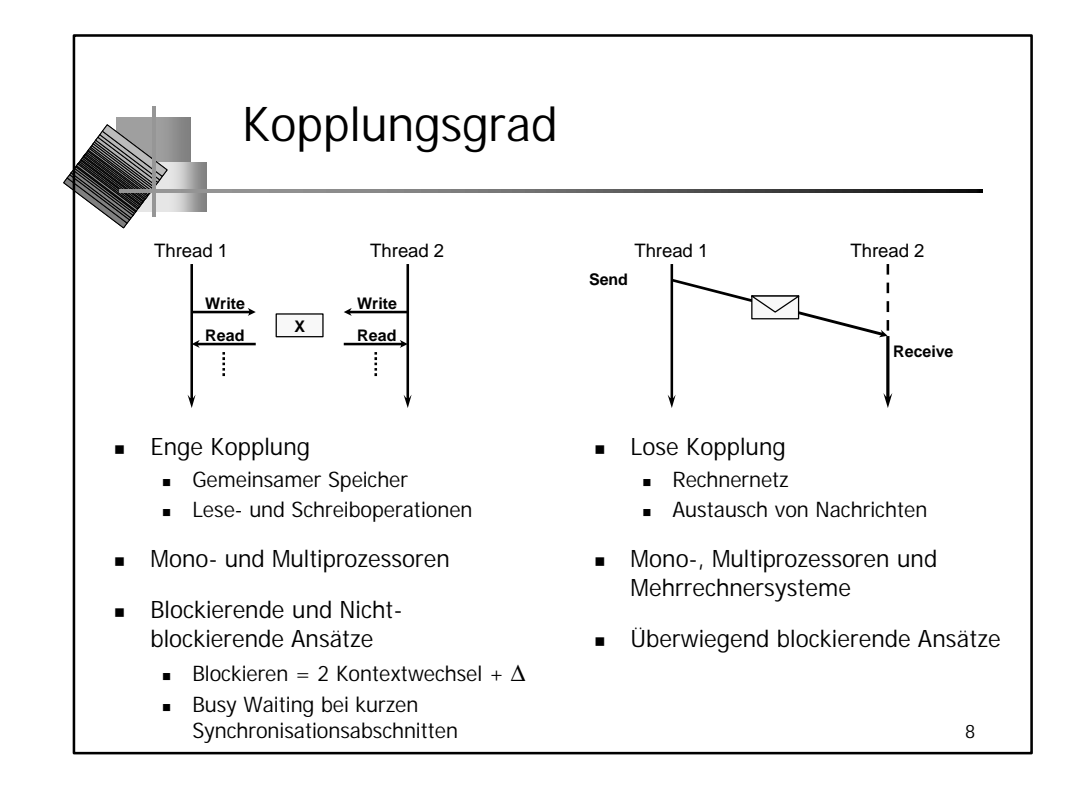

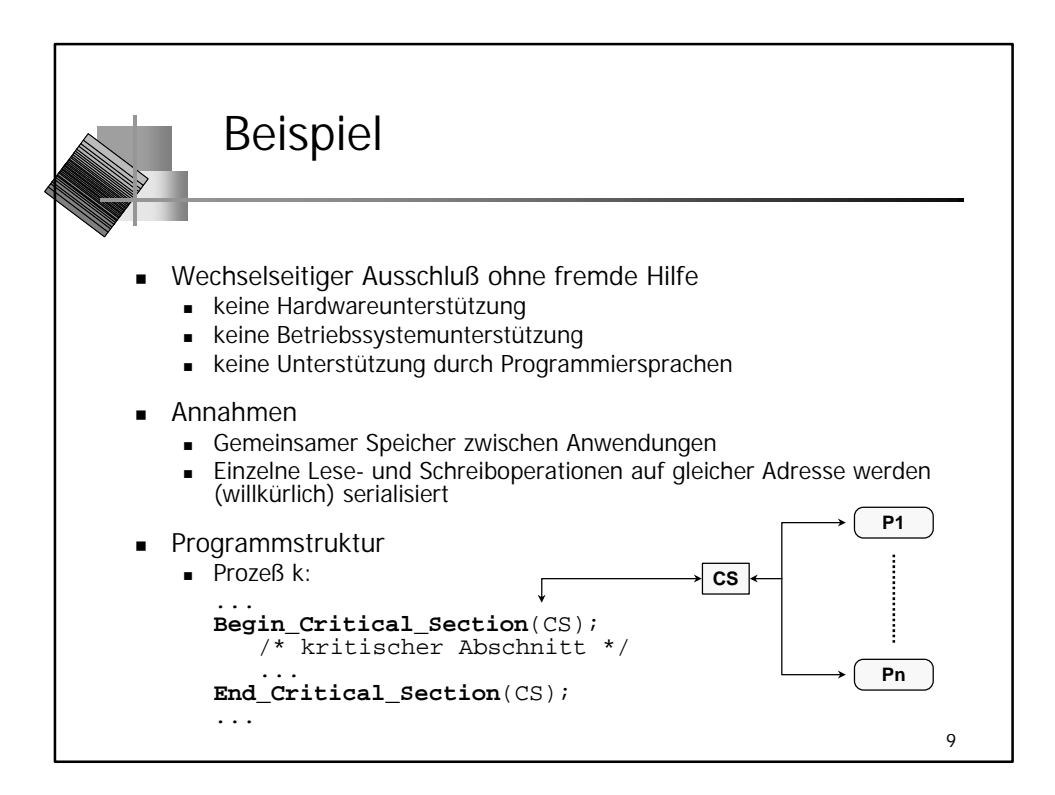

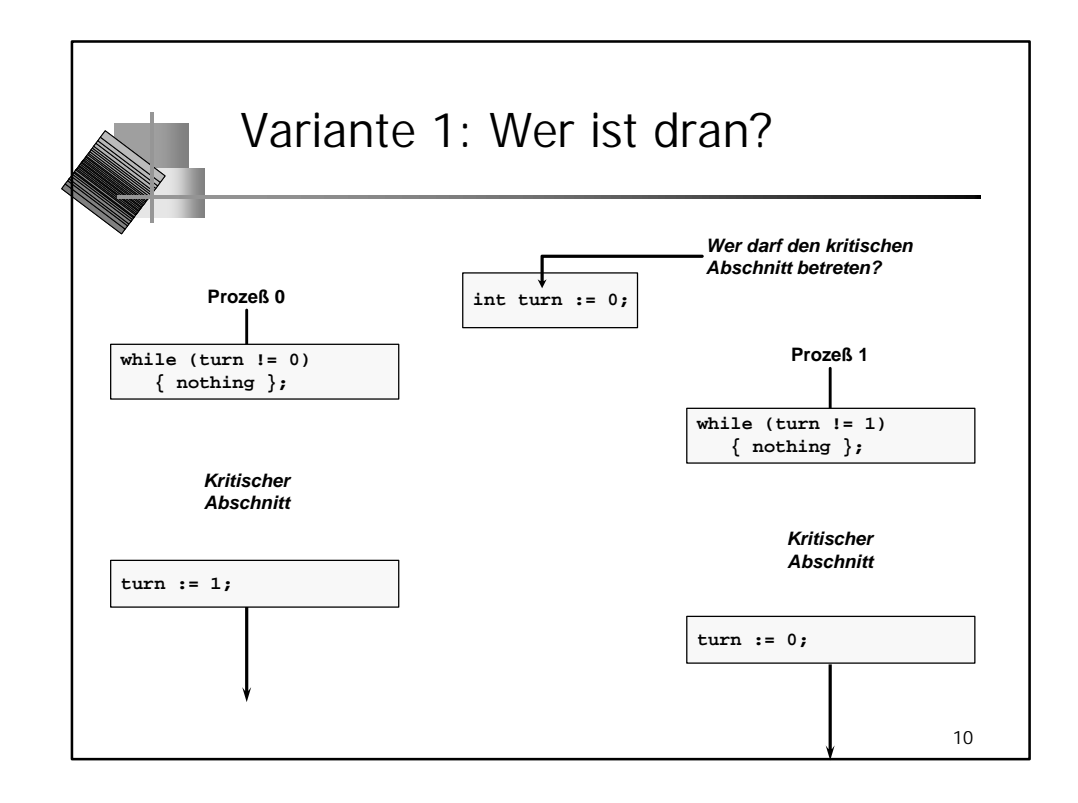

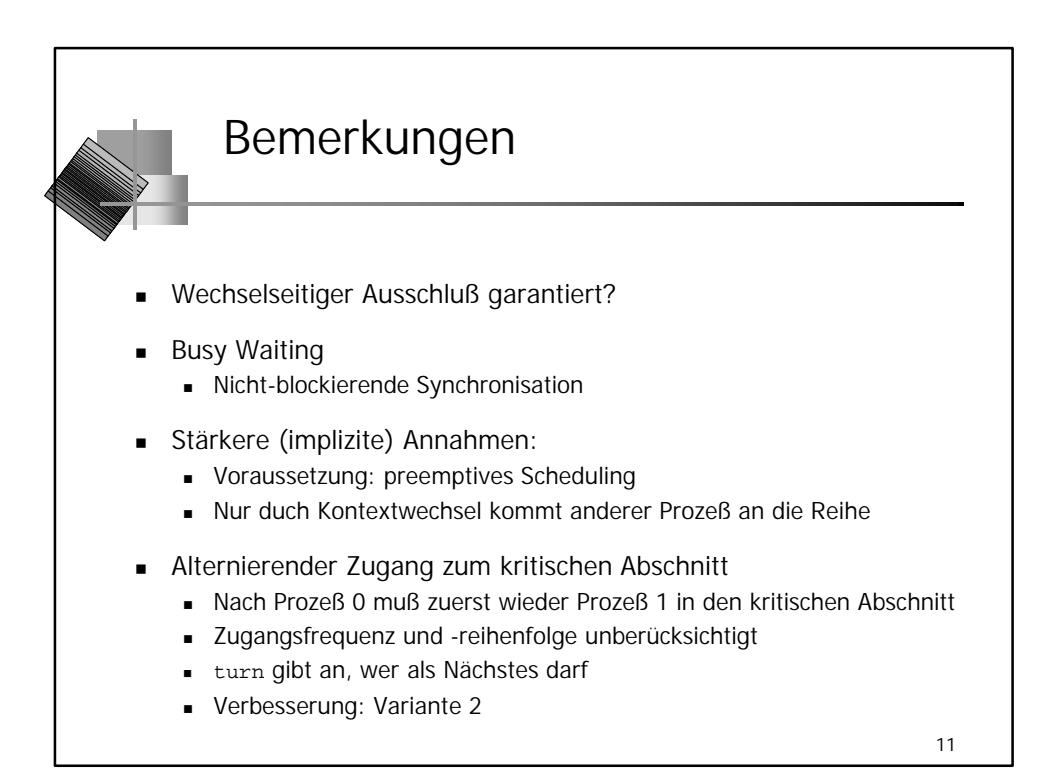

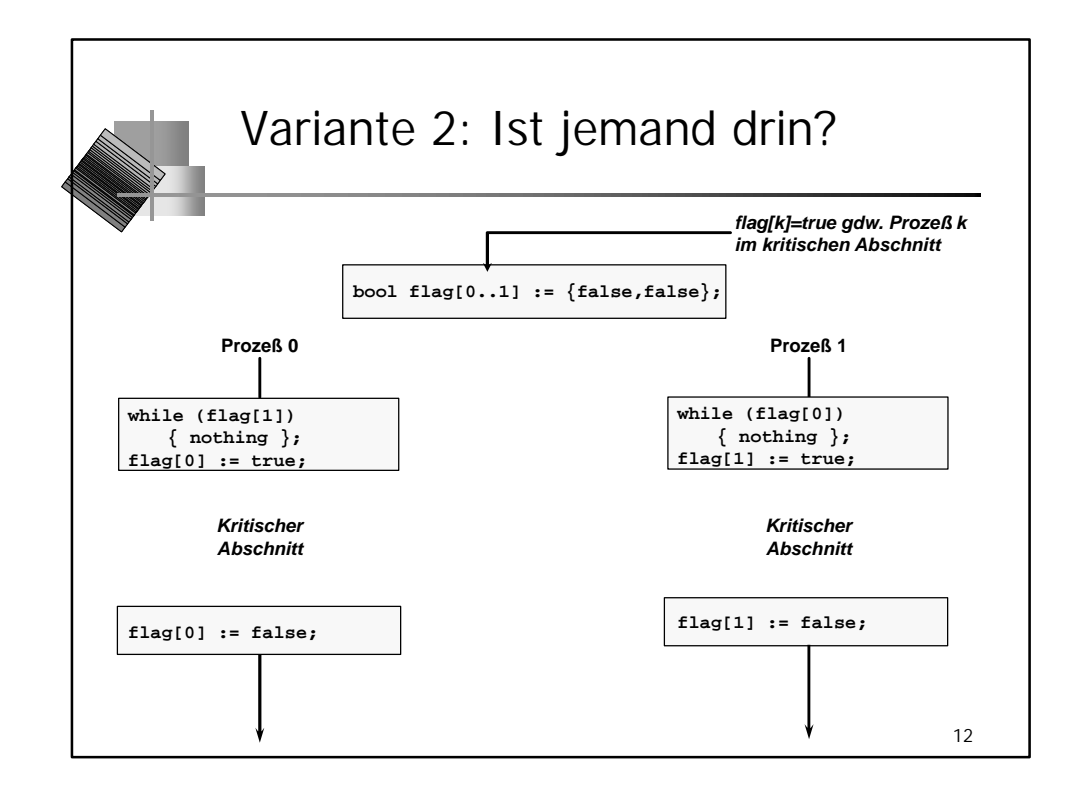

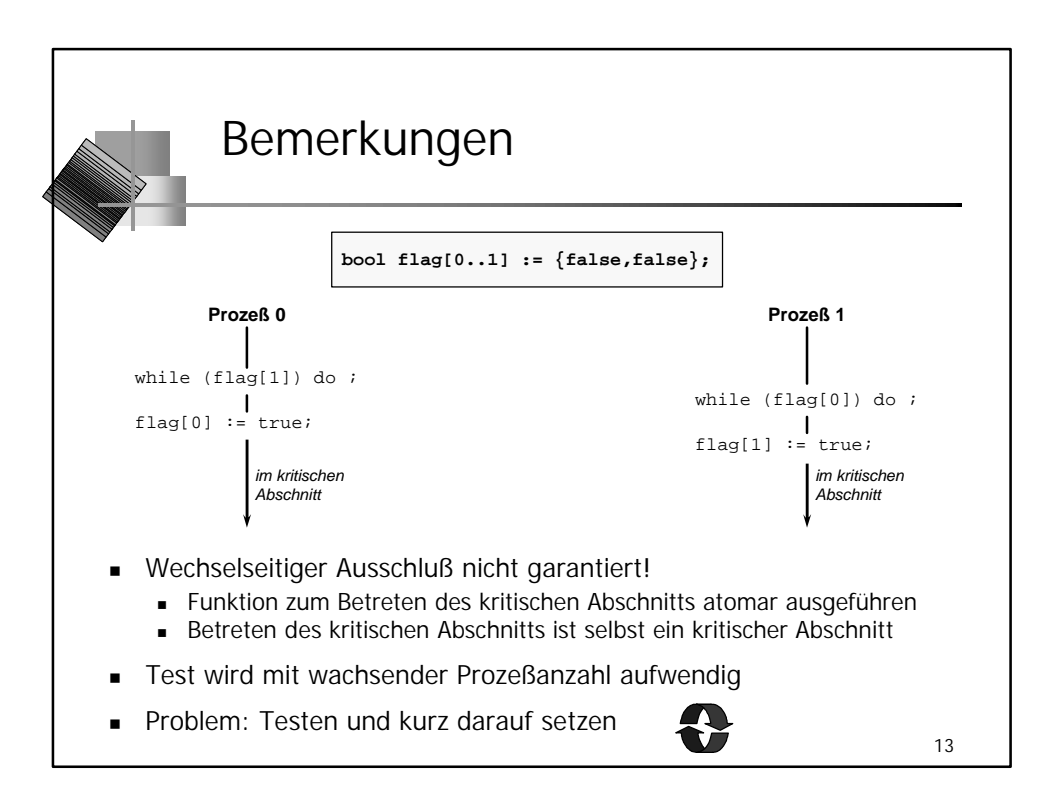

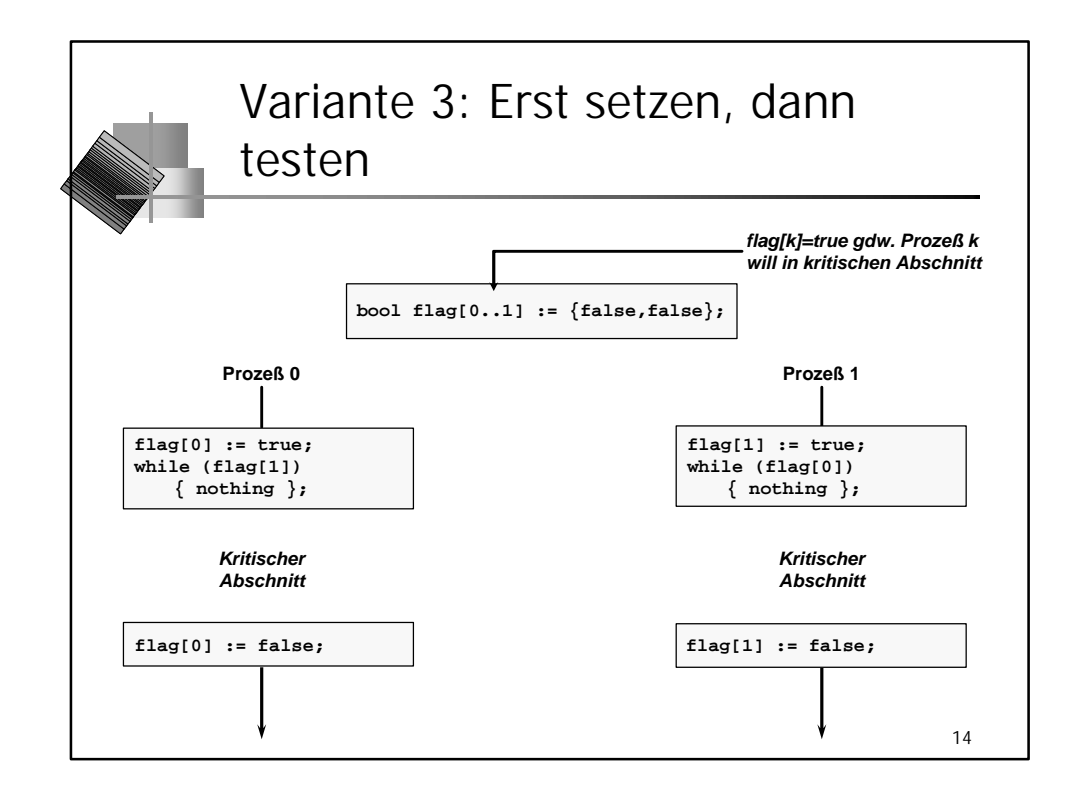

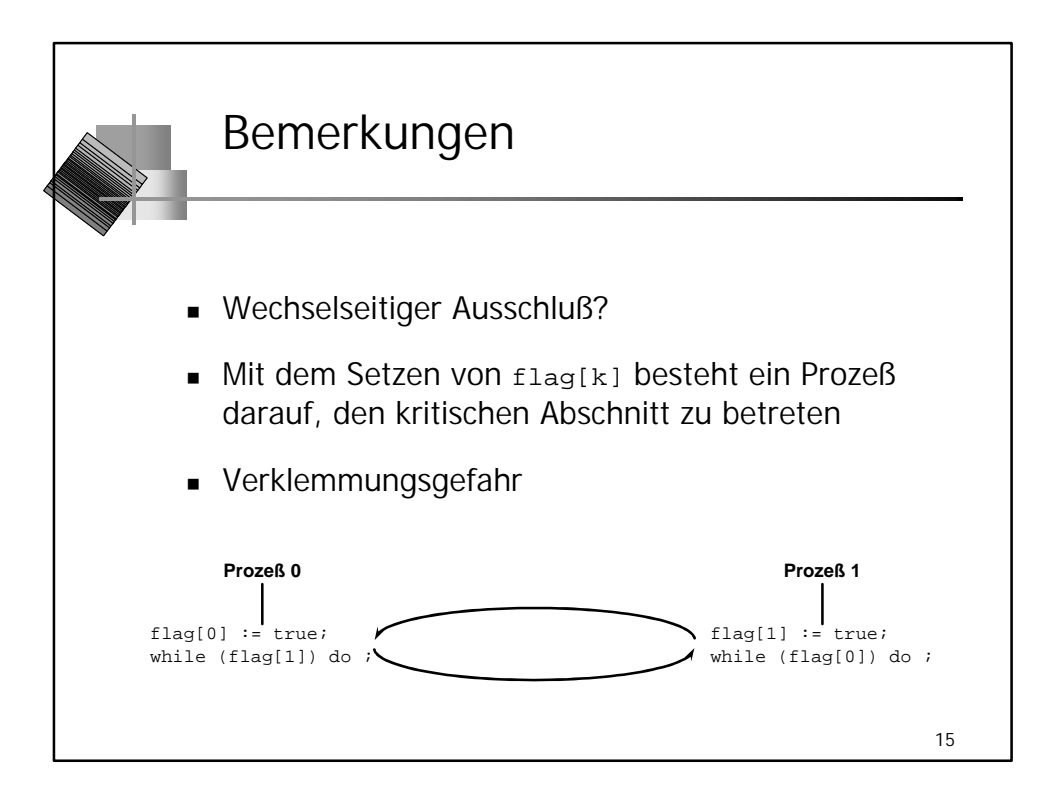

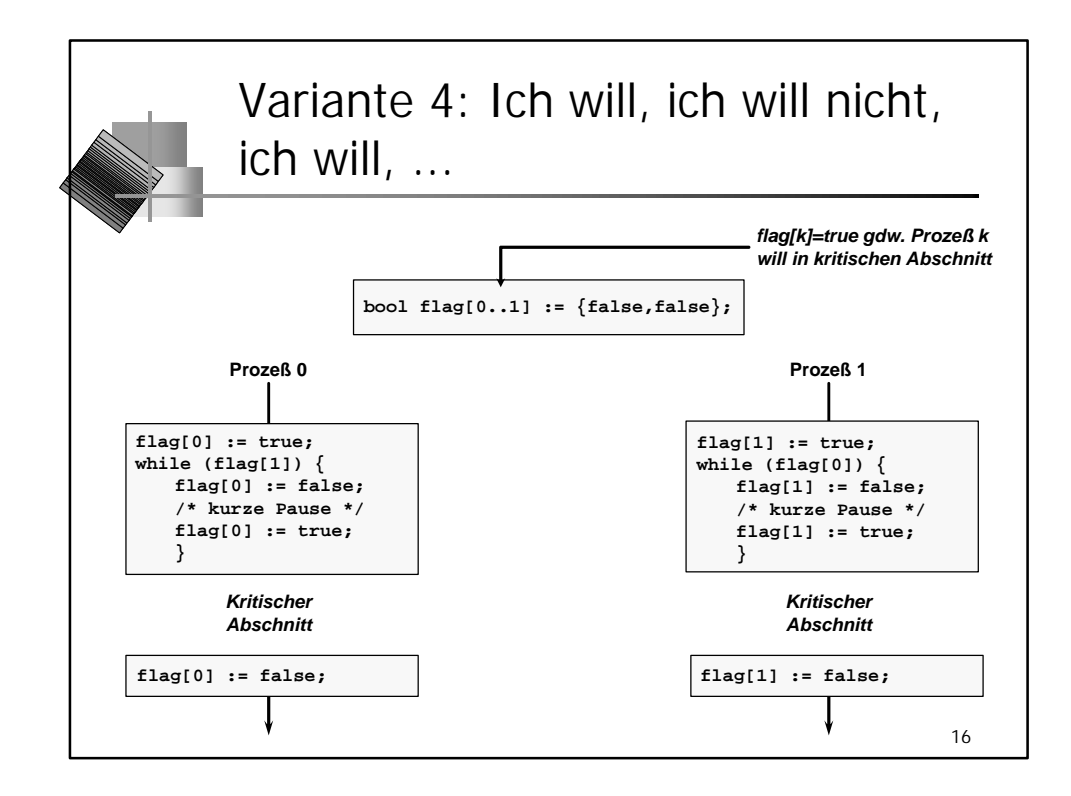

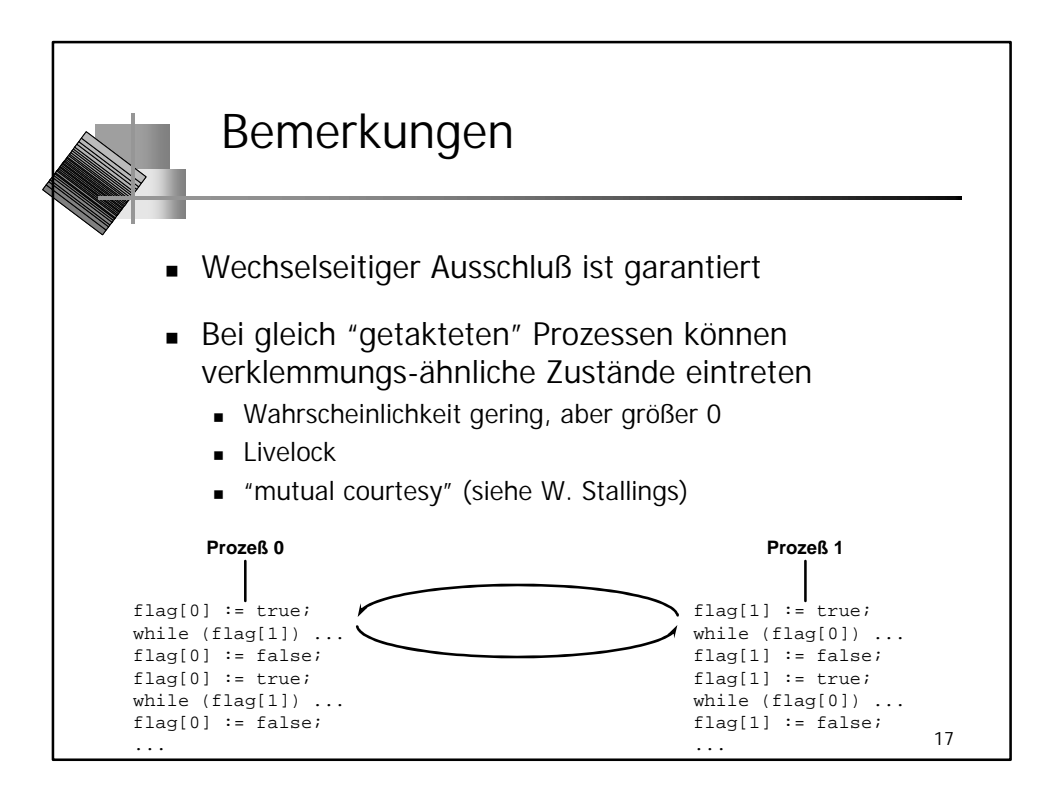

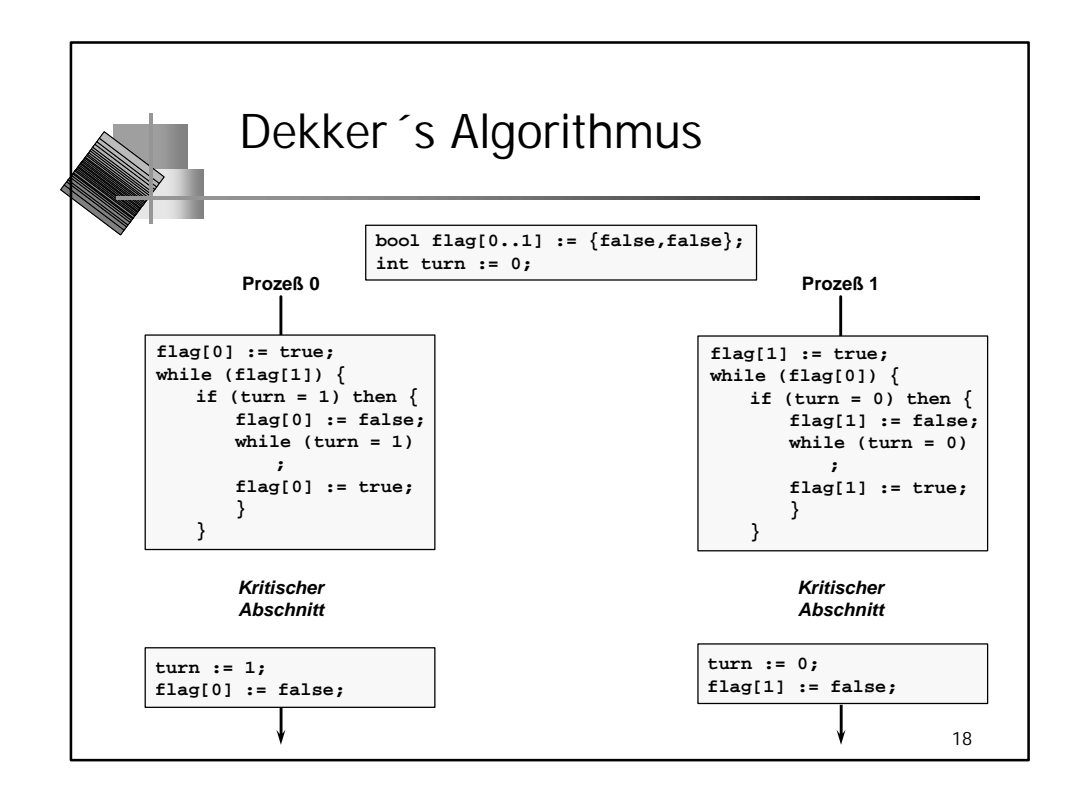

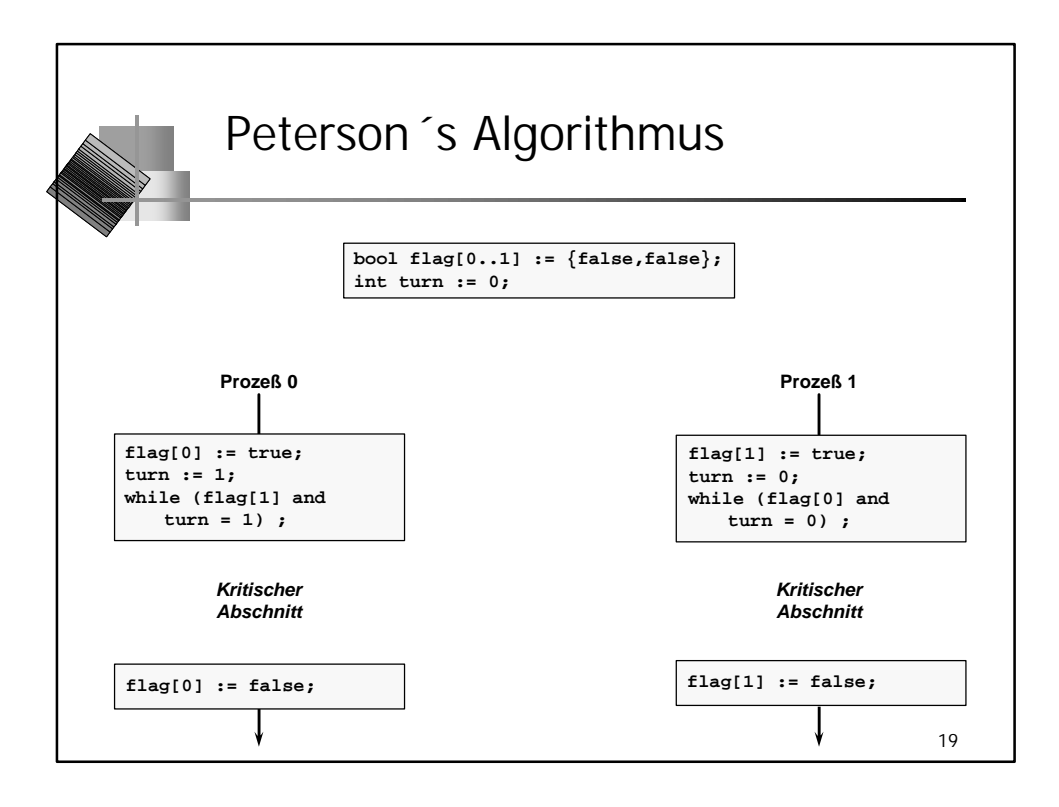

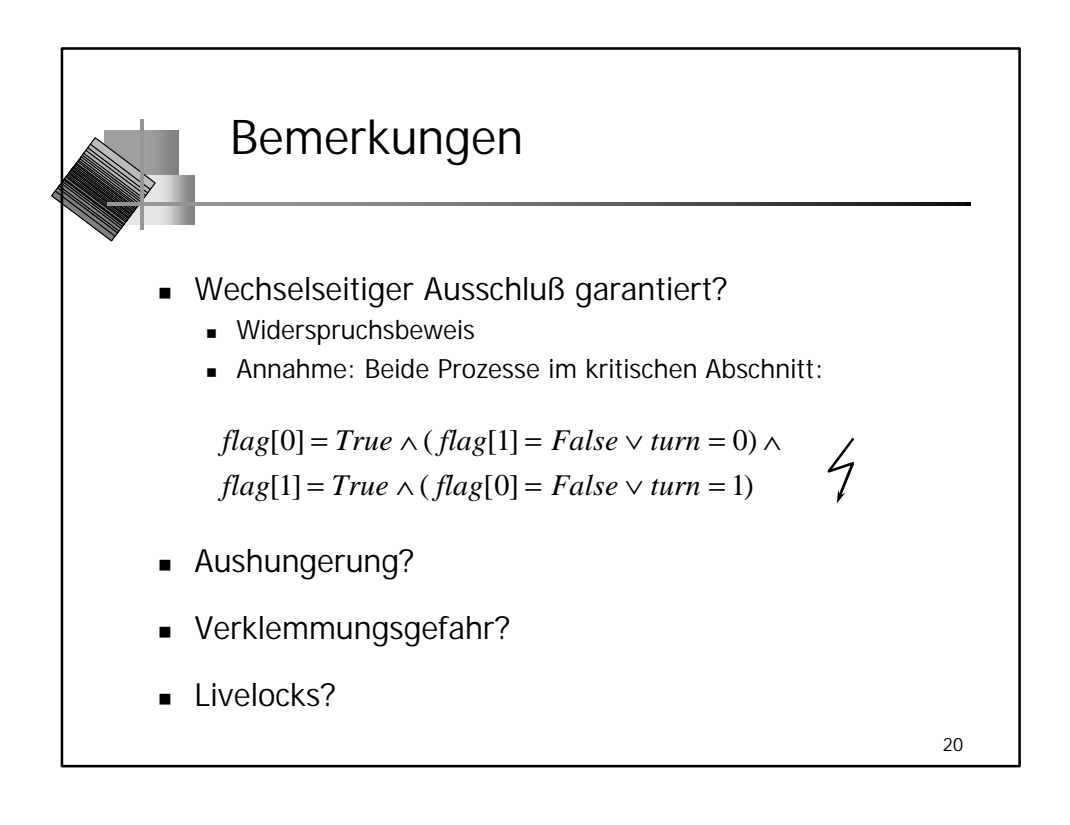

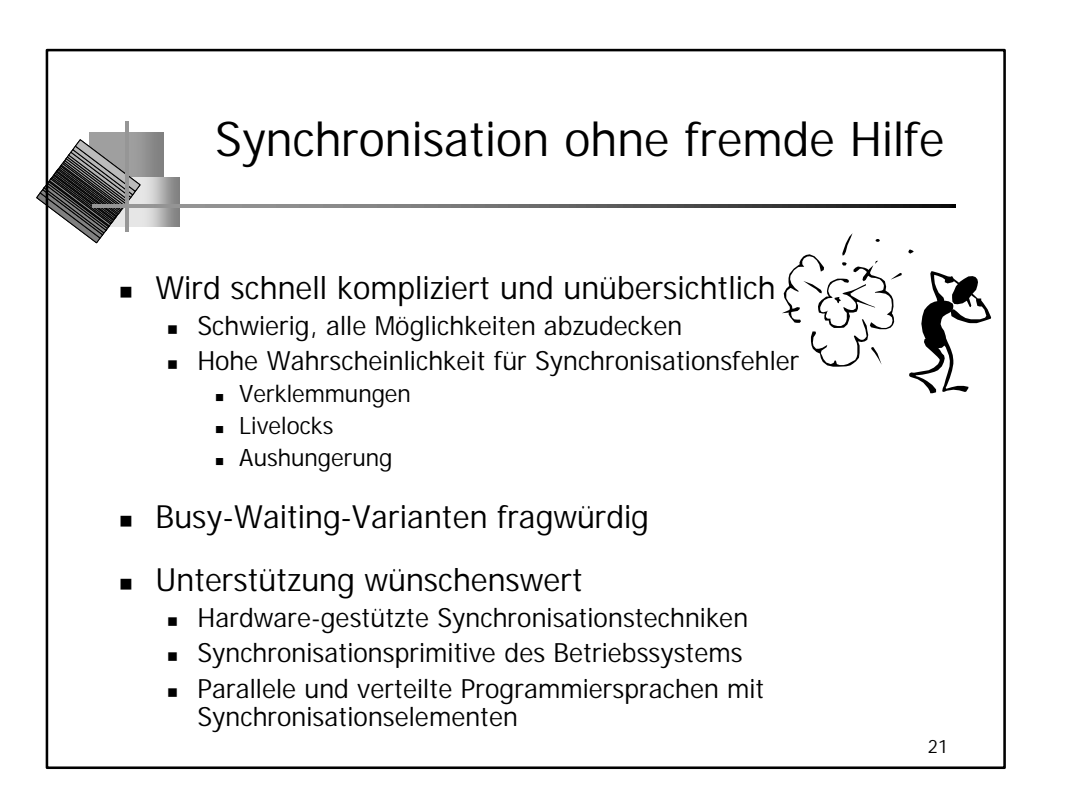

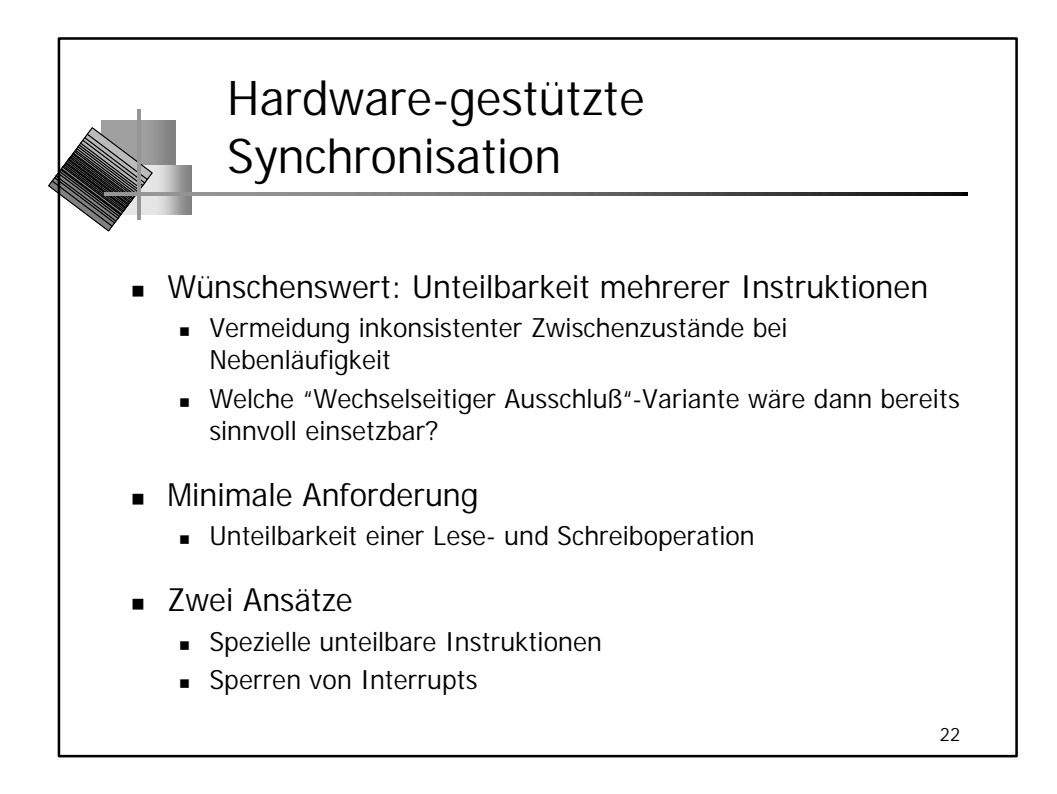

*(c) 2001, Prof. Dr. P. Sturm, Universität Trier* Seite 5.11

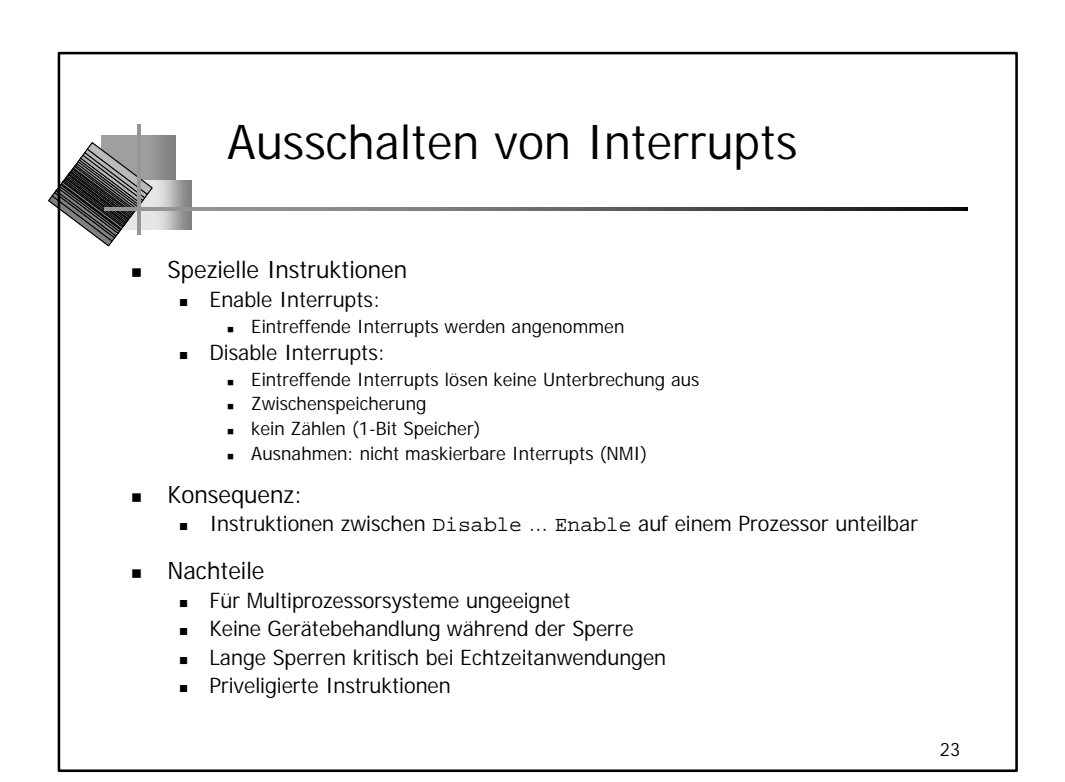

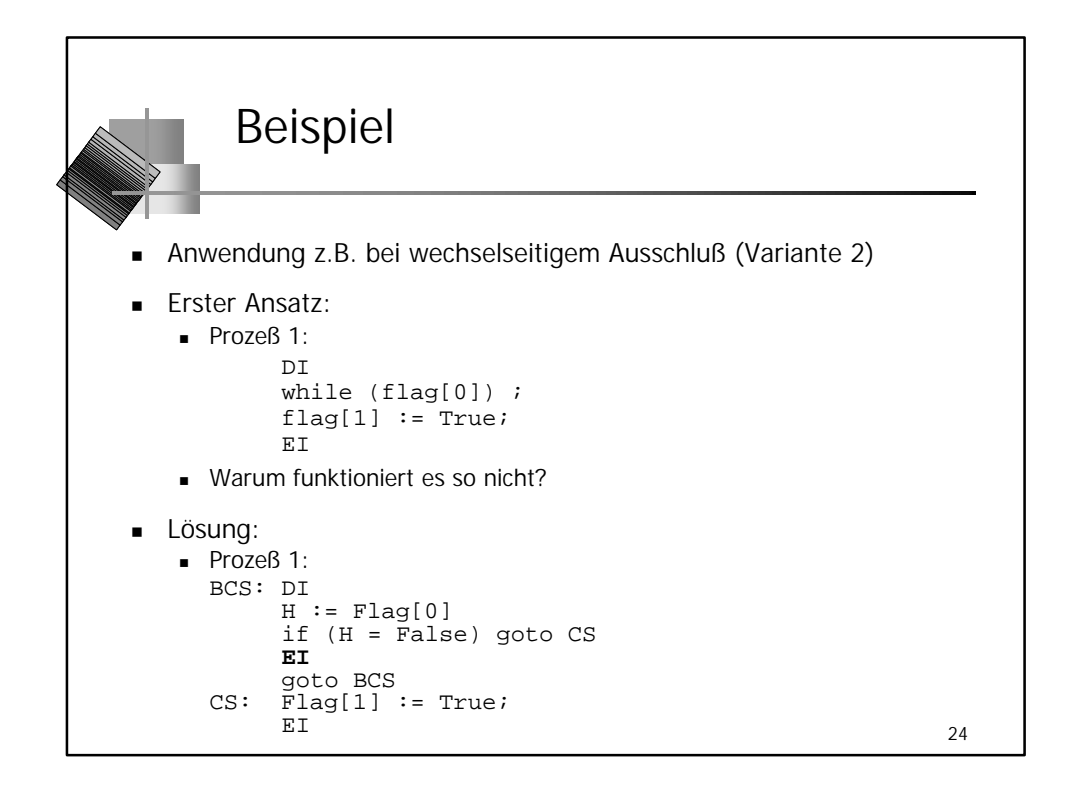

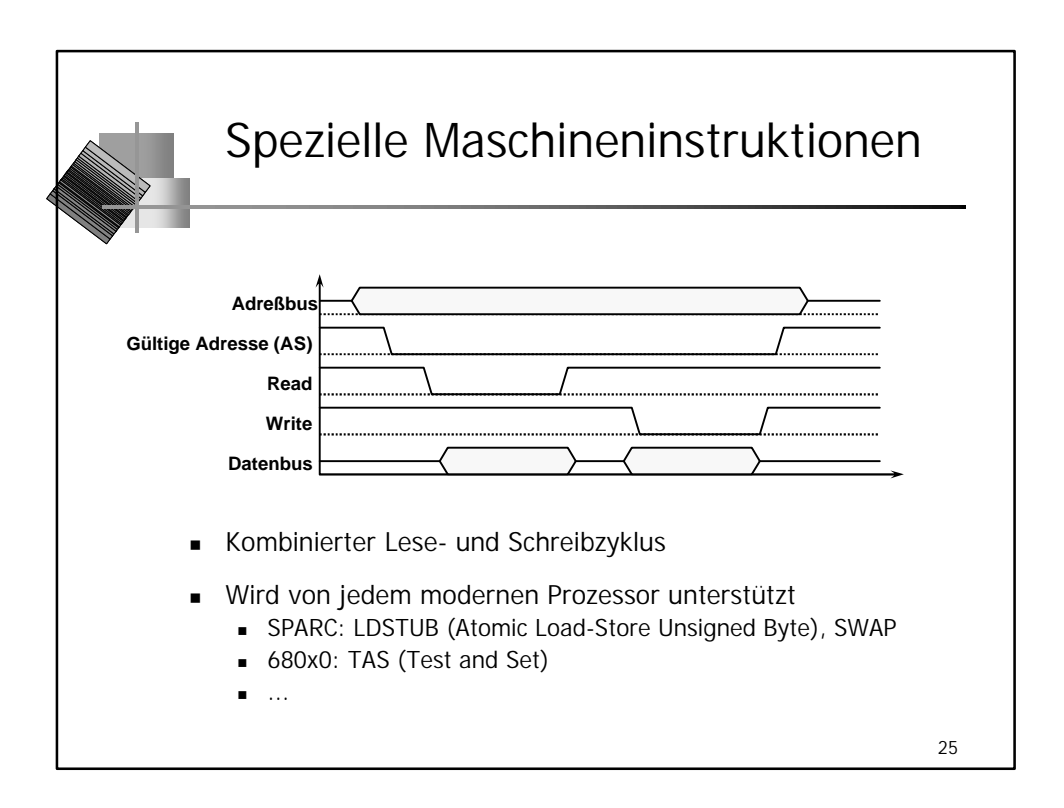

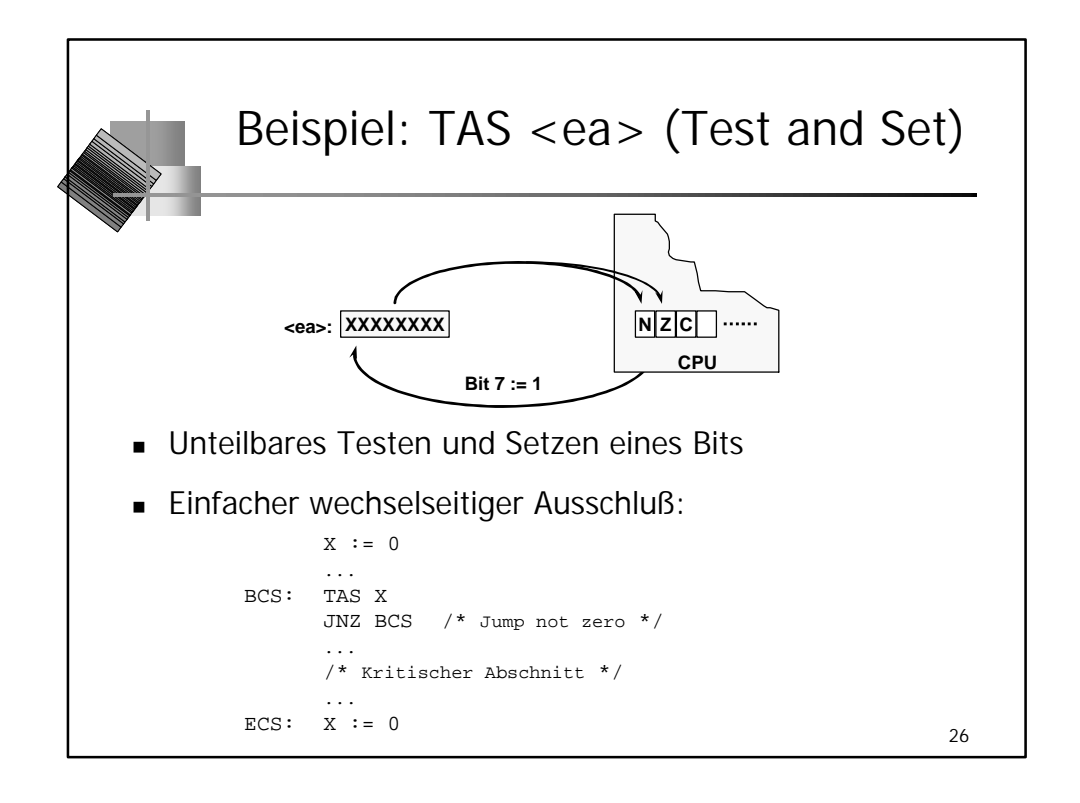

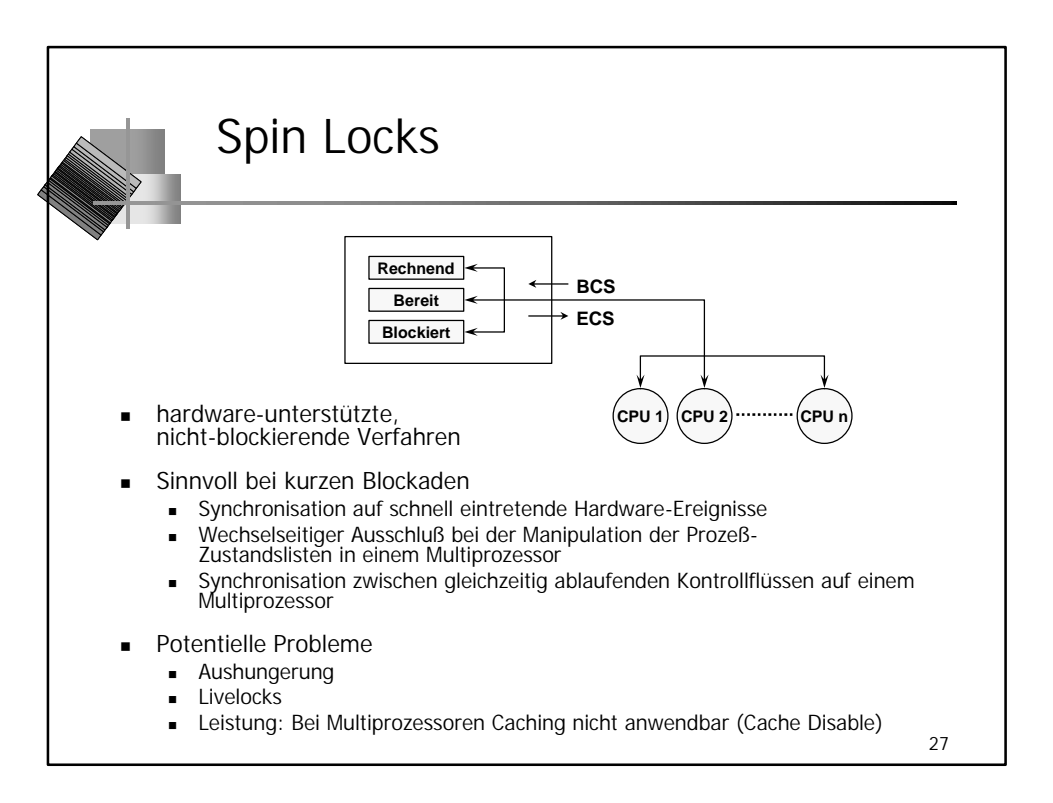

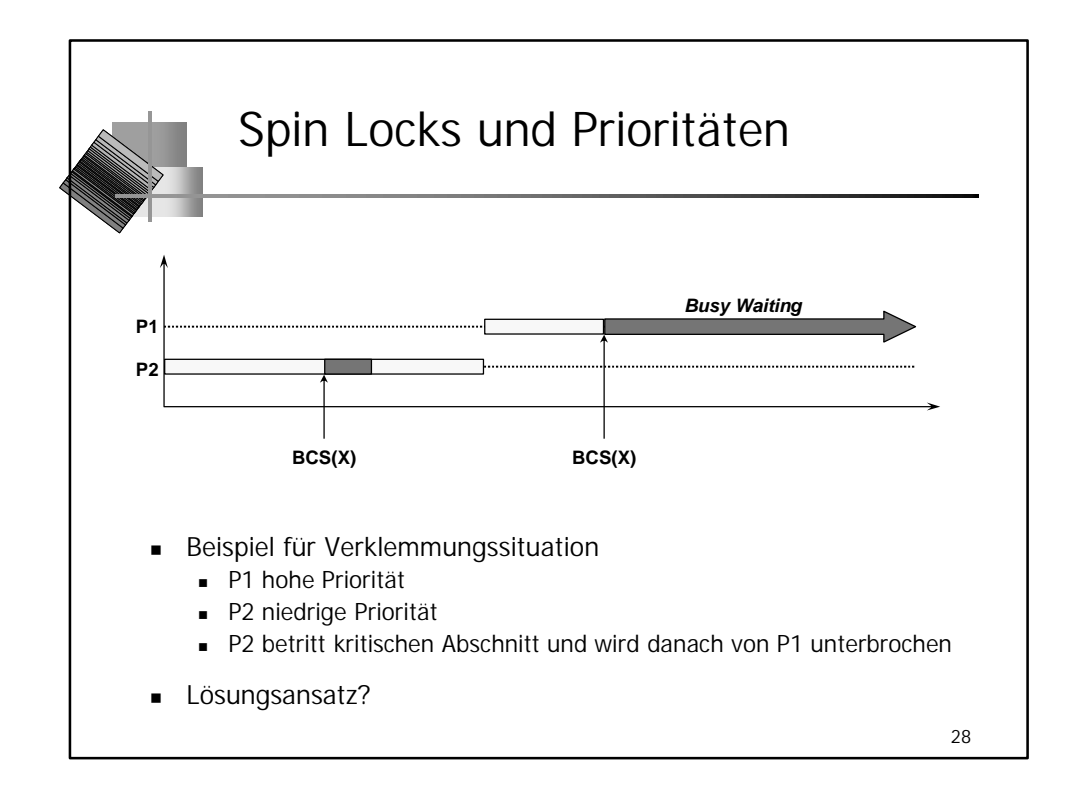

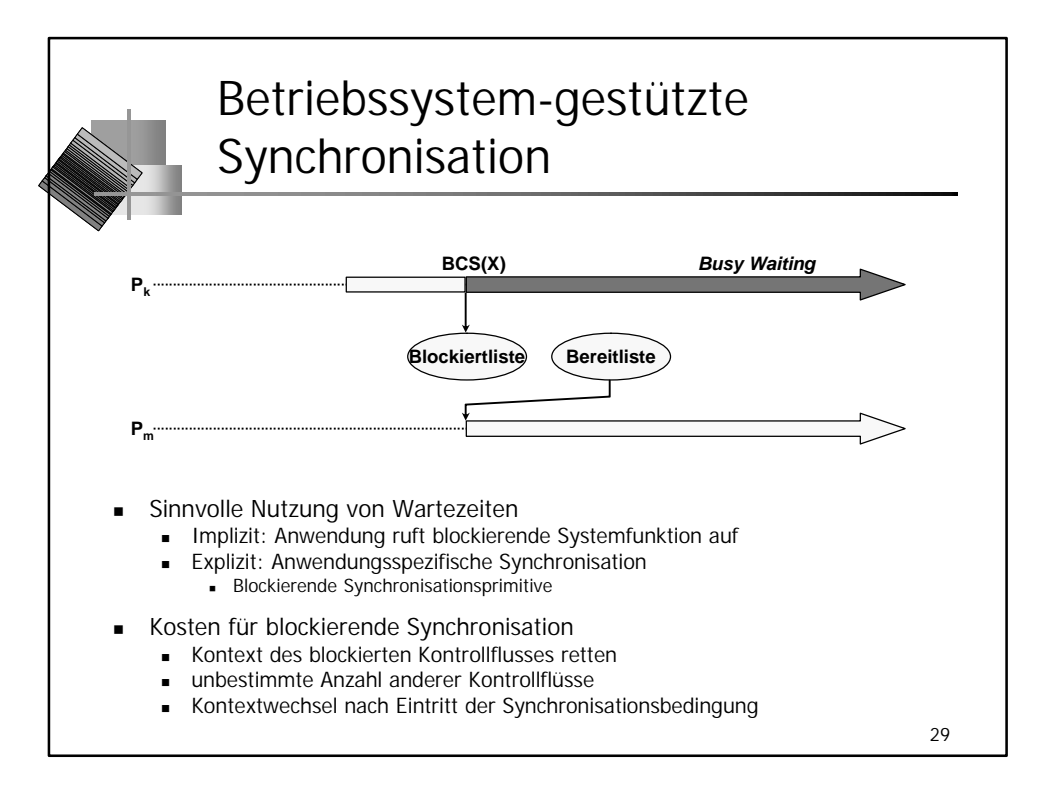

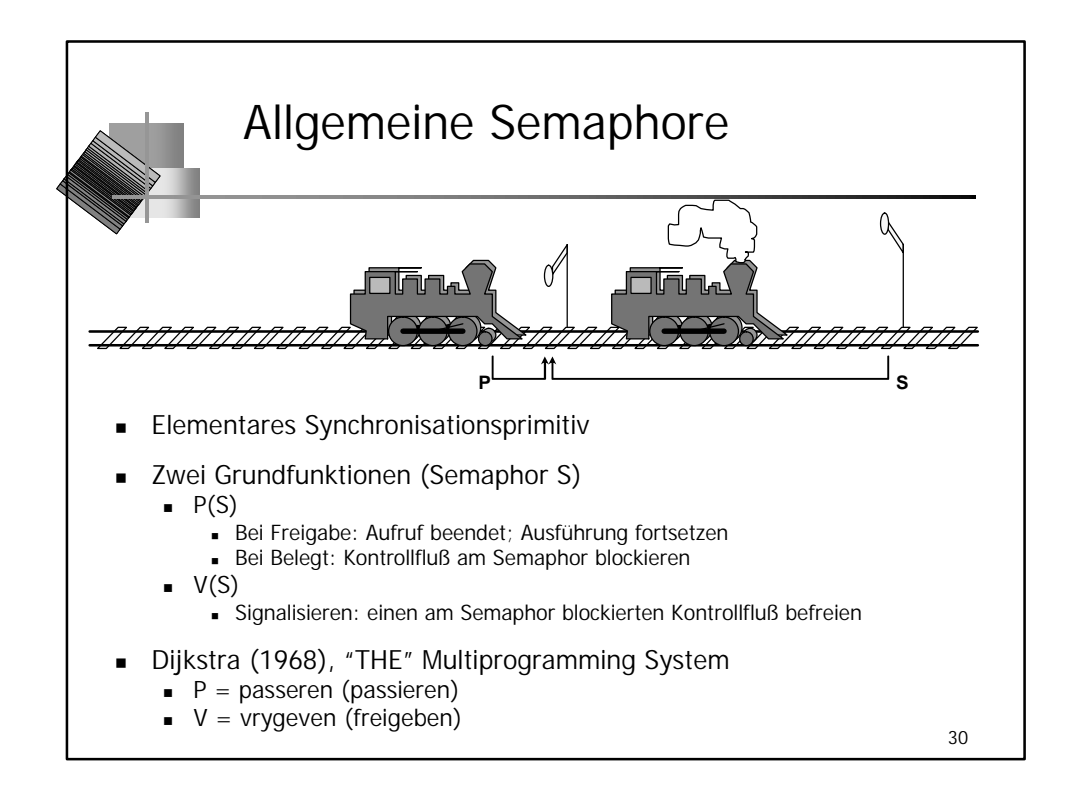

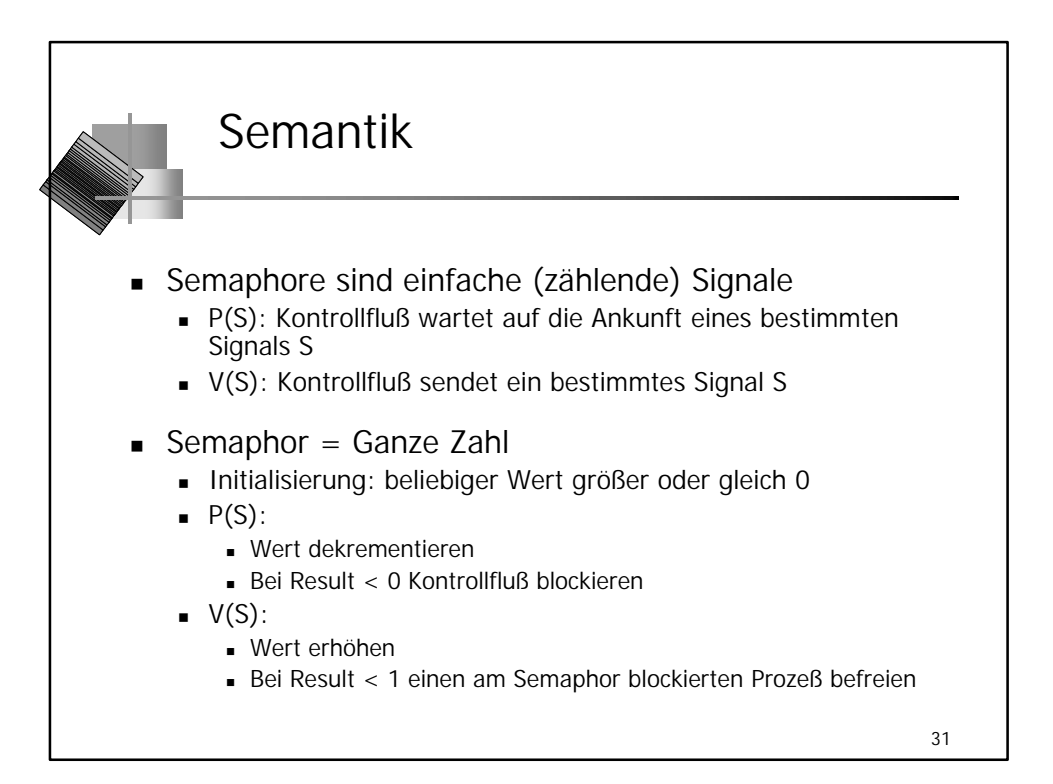

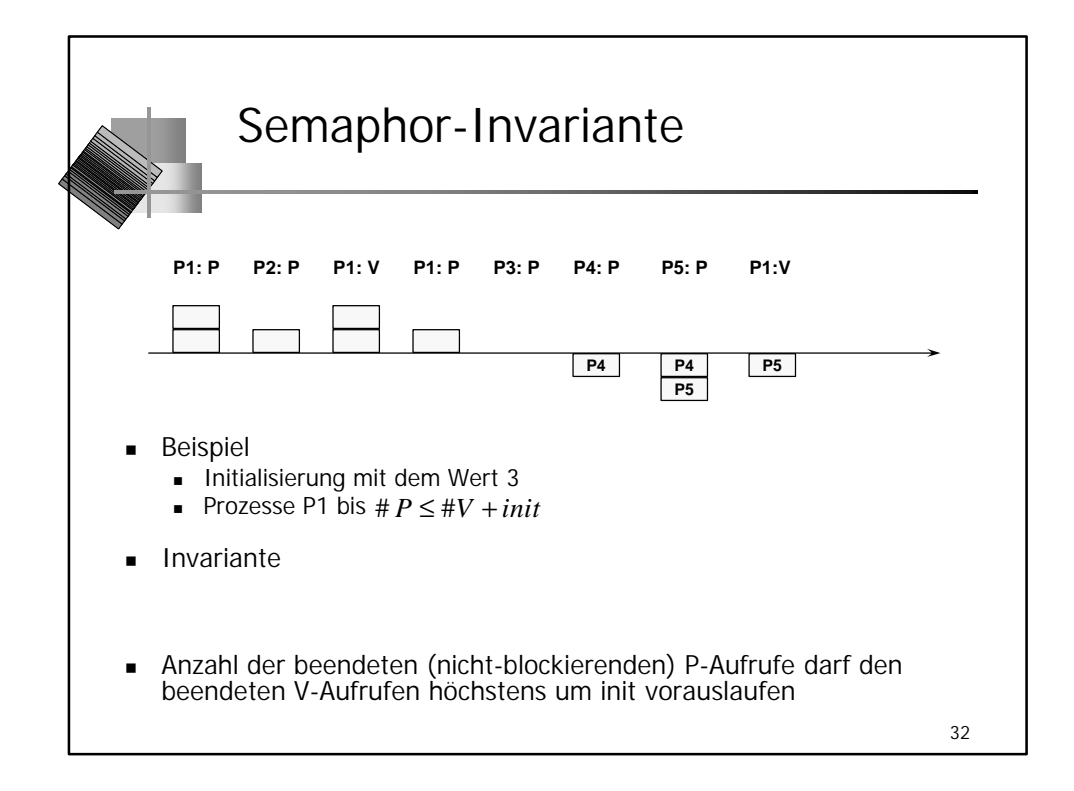

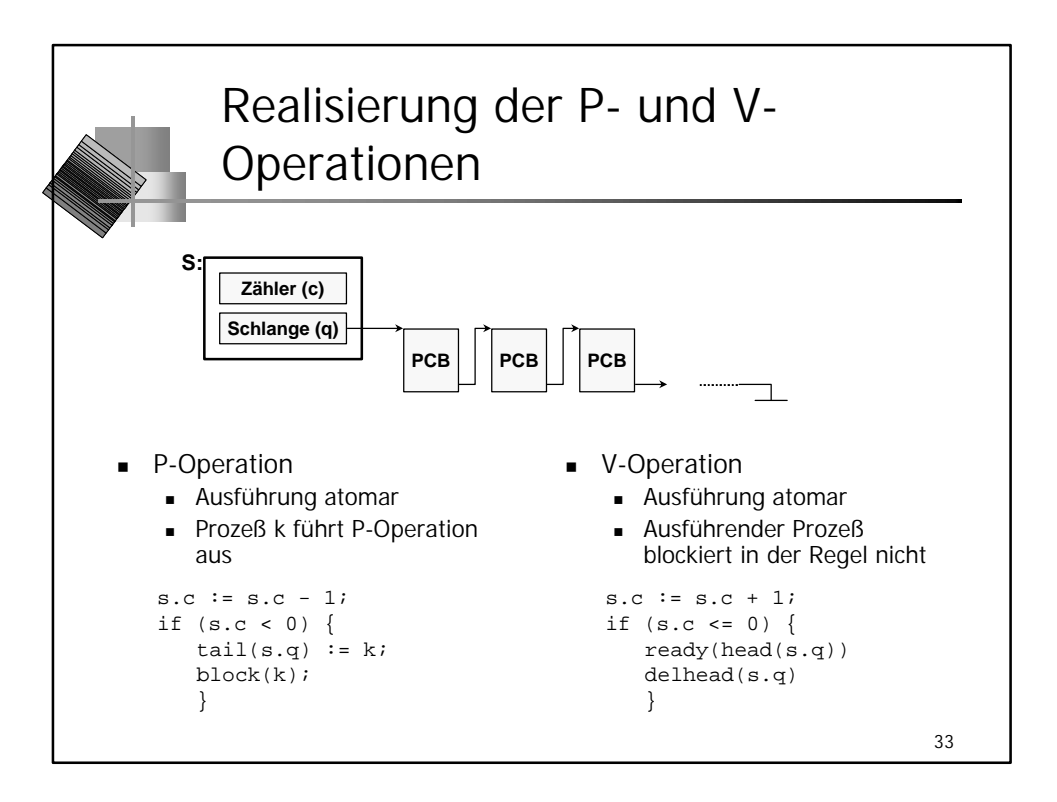

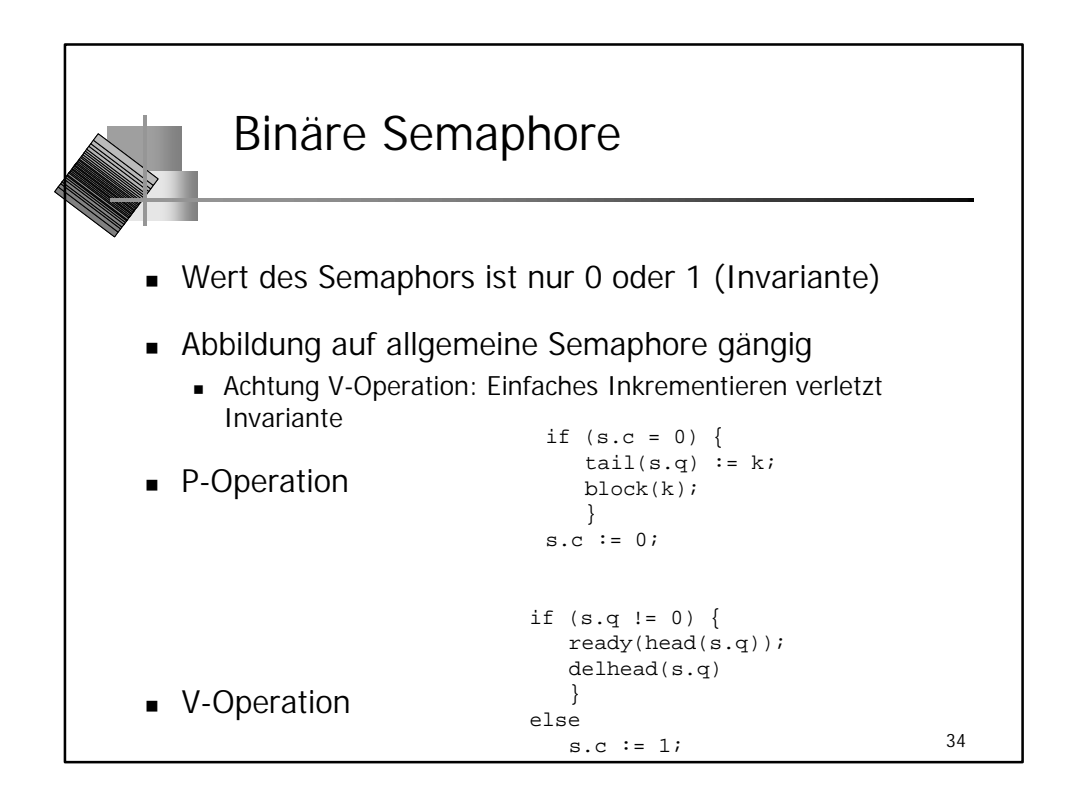

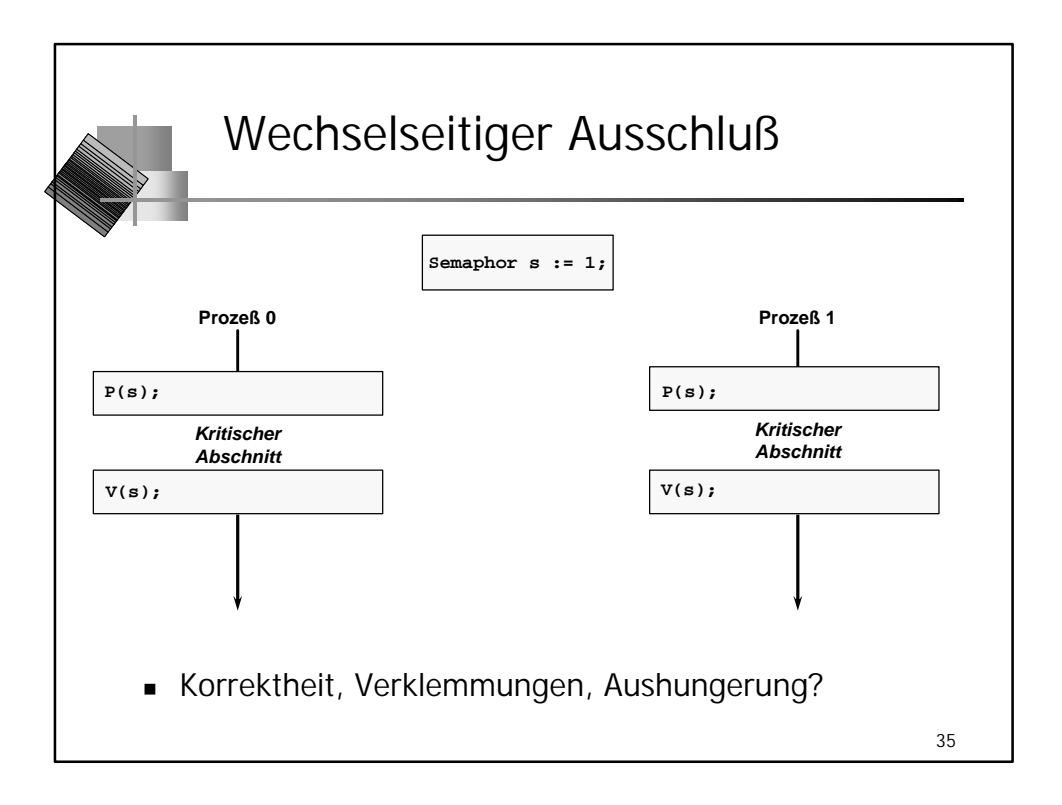

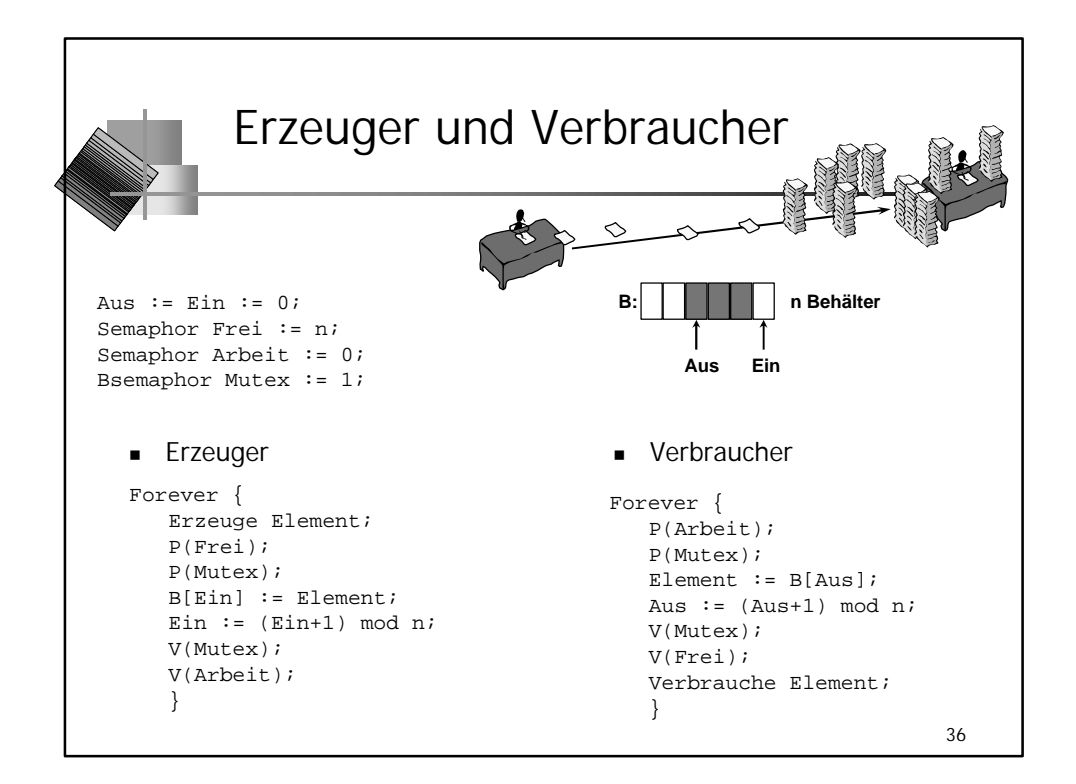

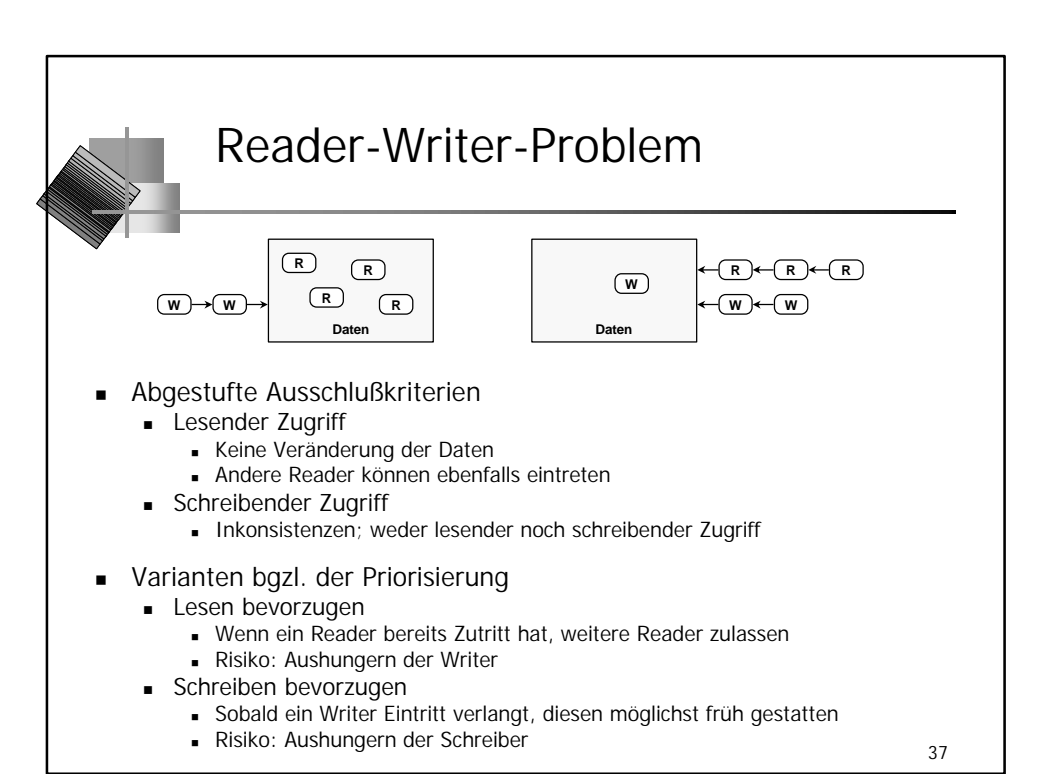

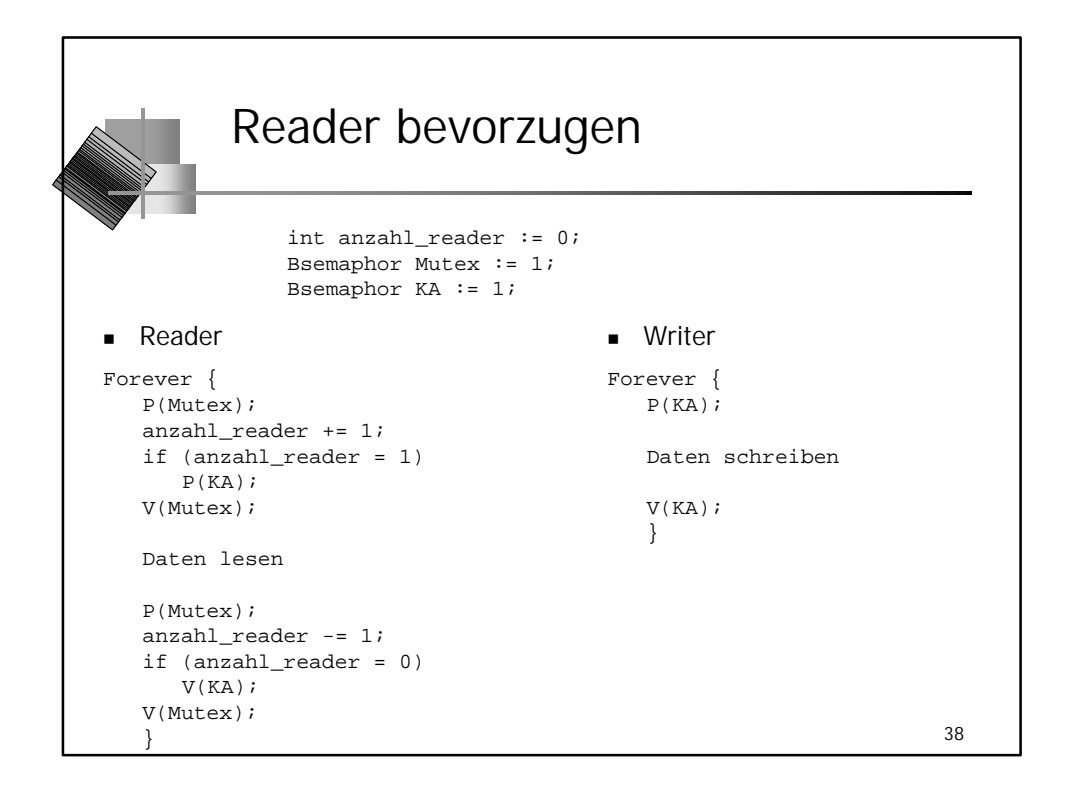

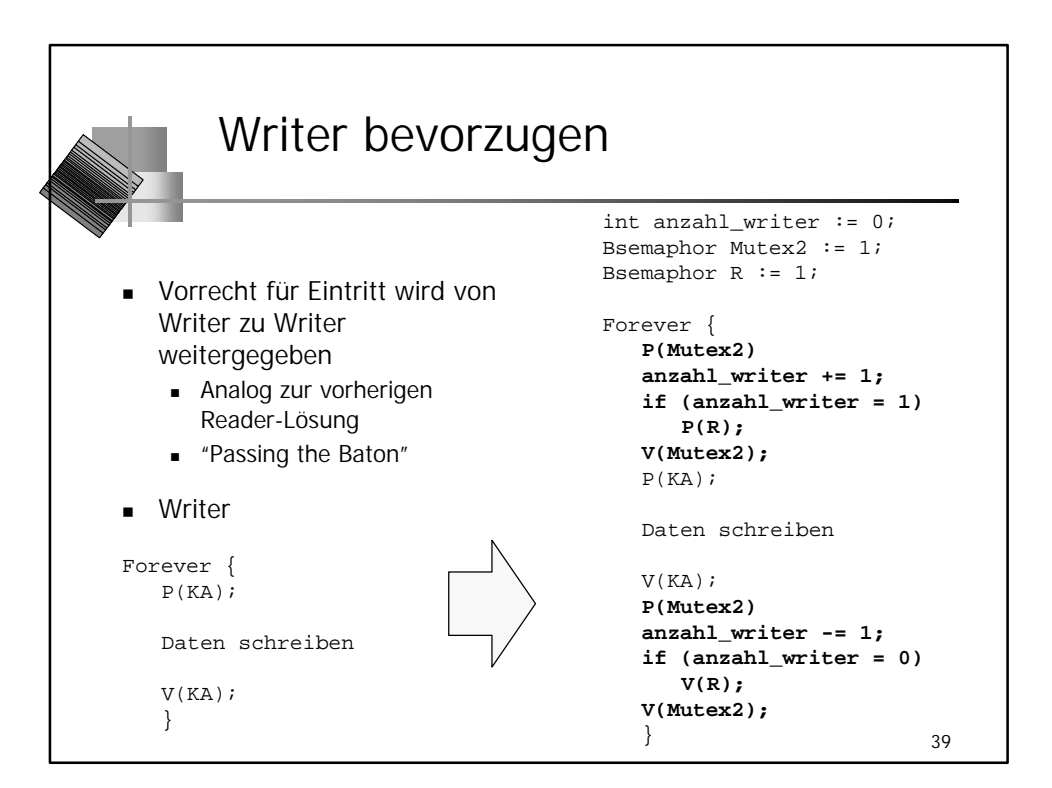

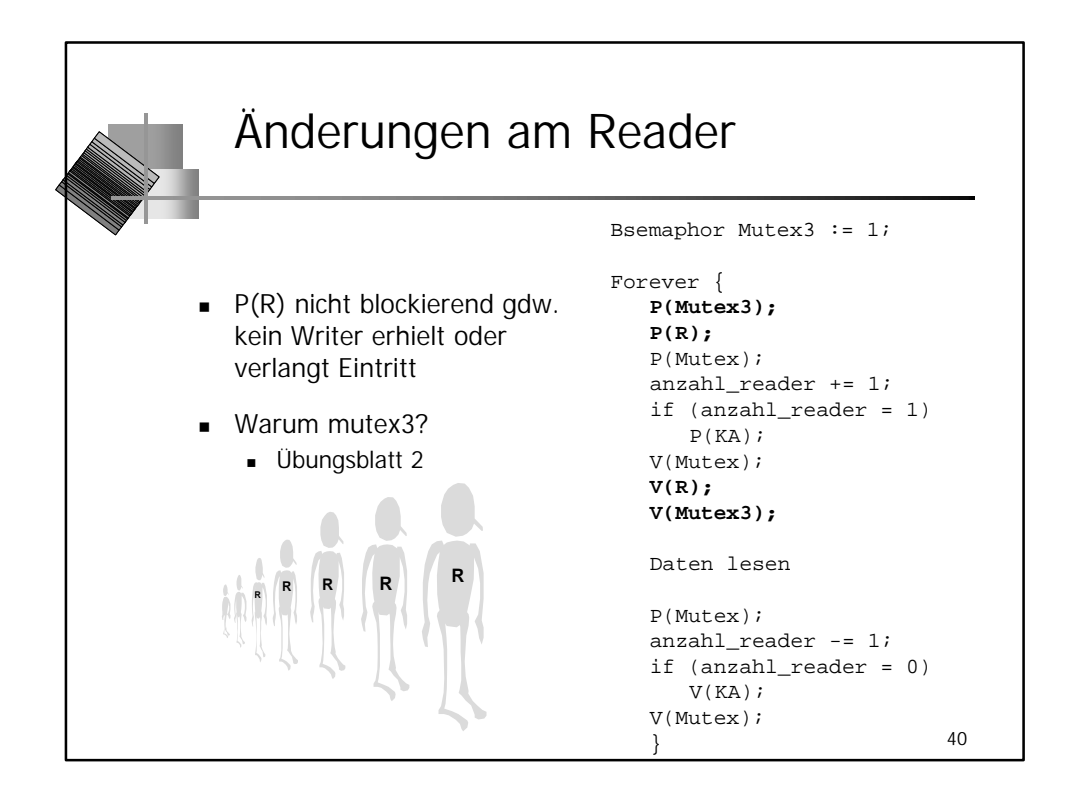

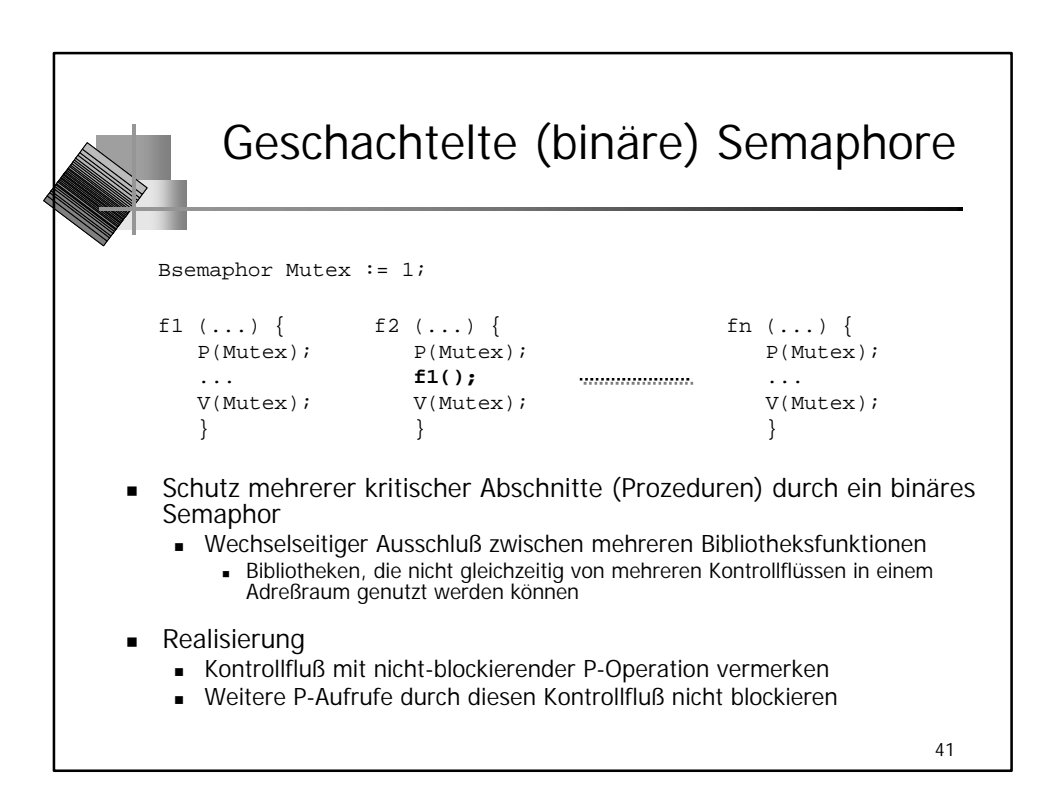

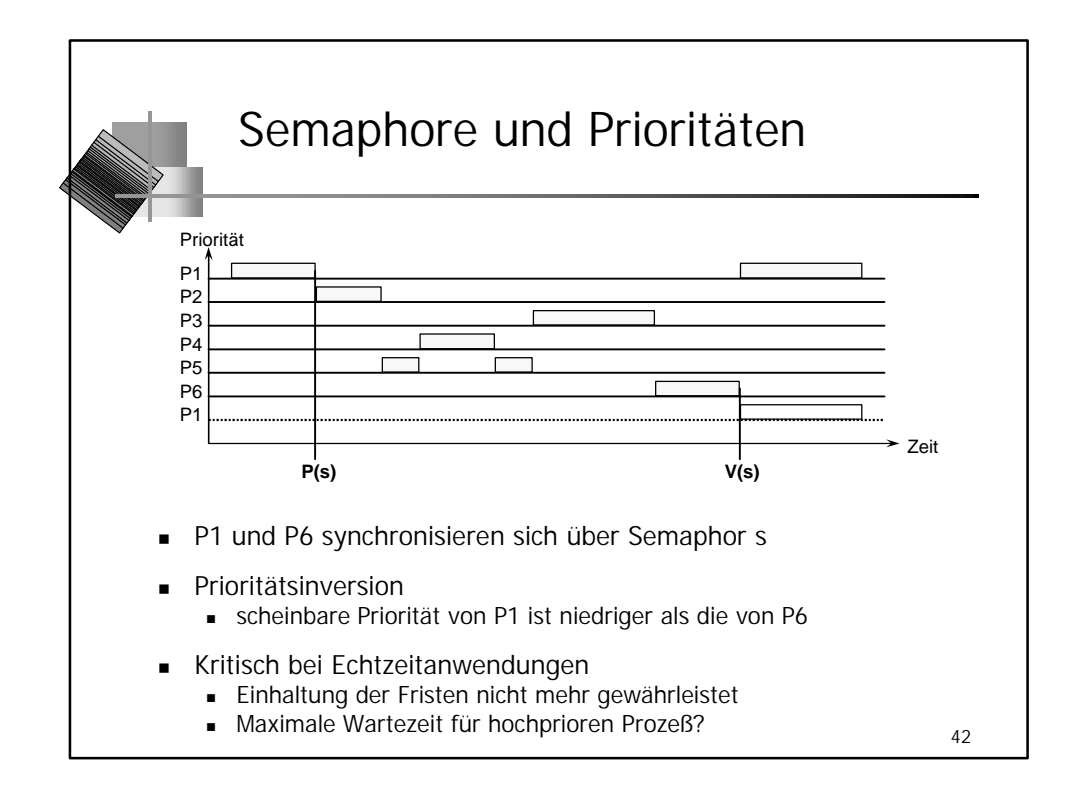

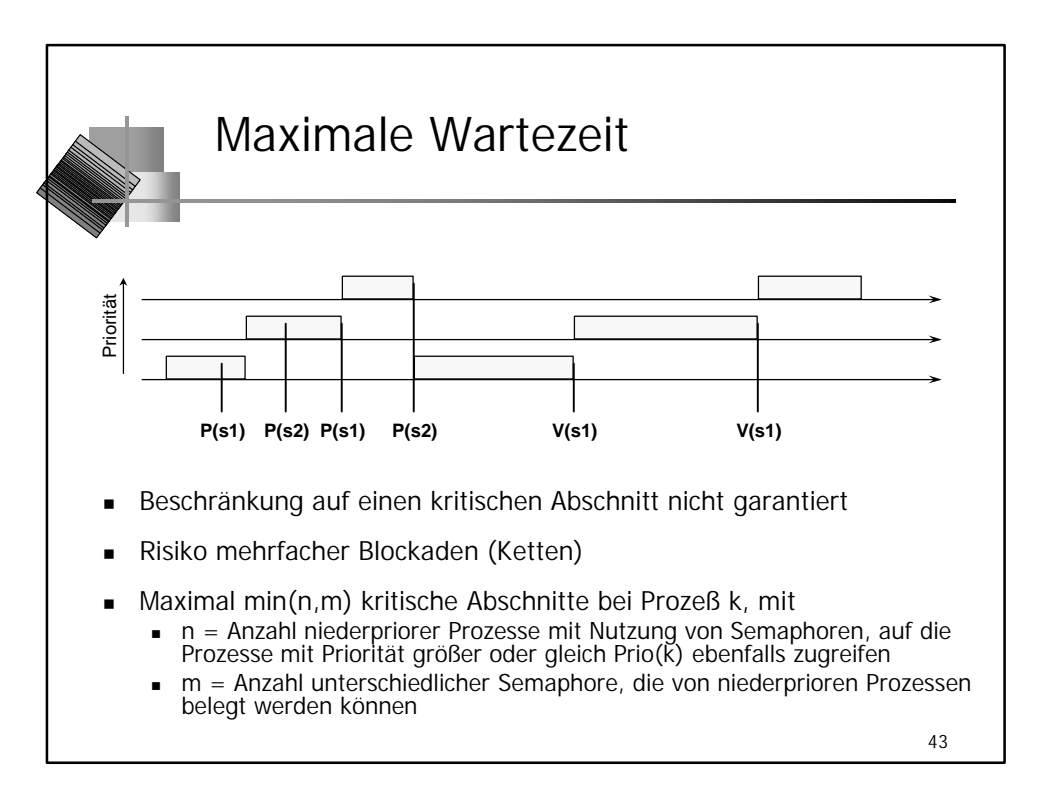

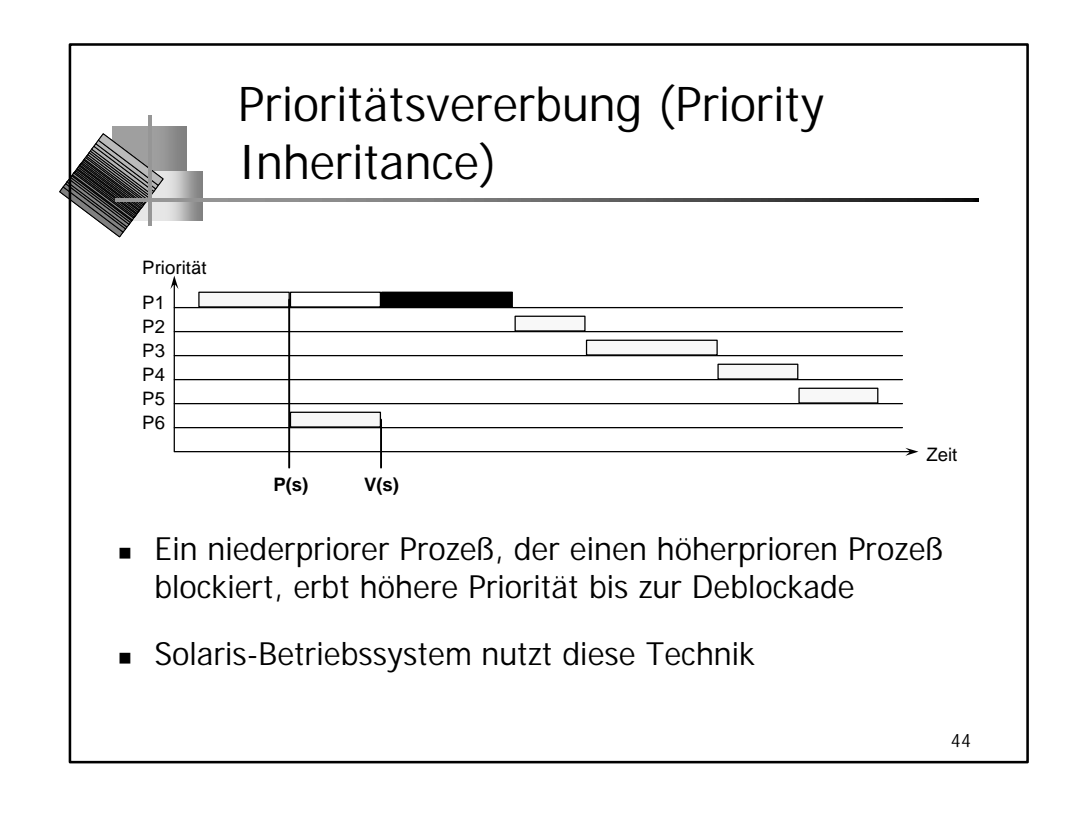

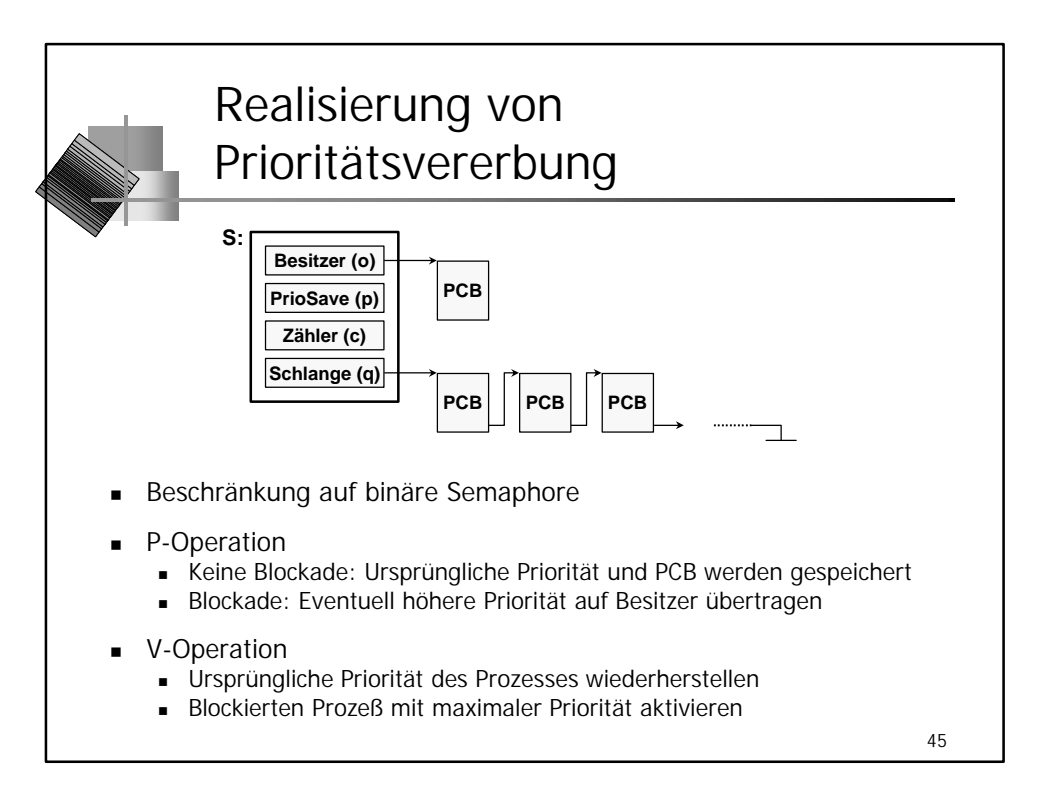

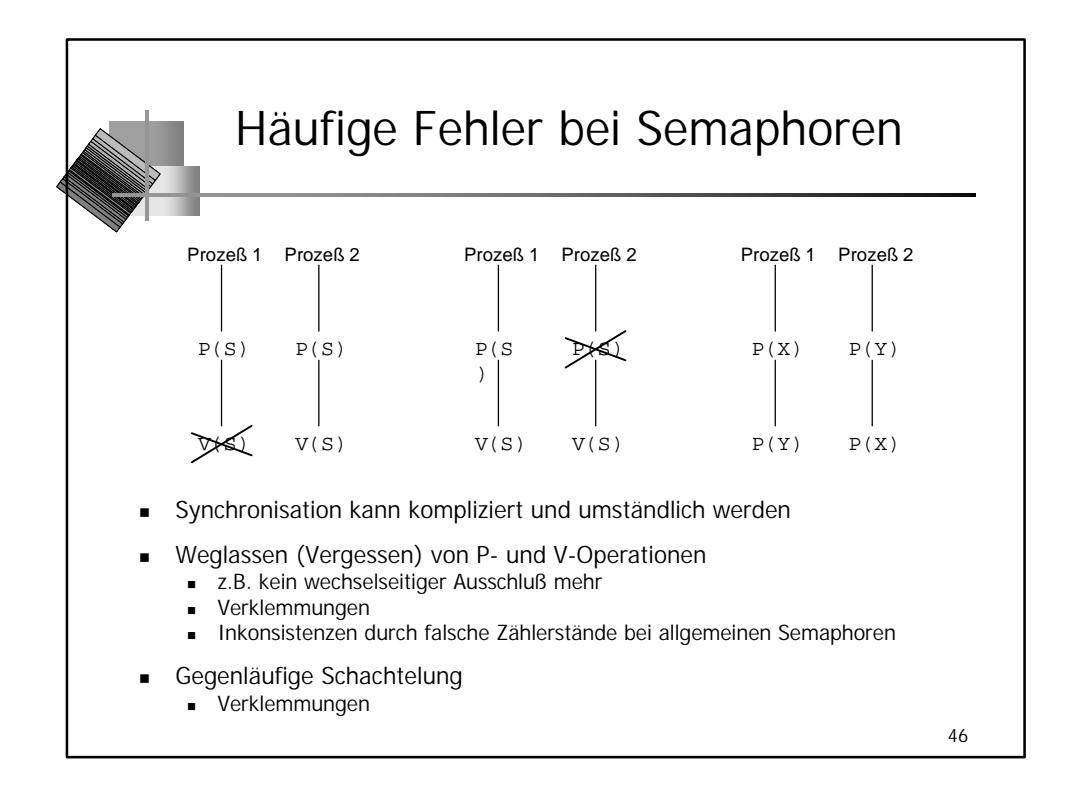

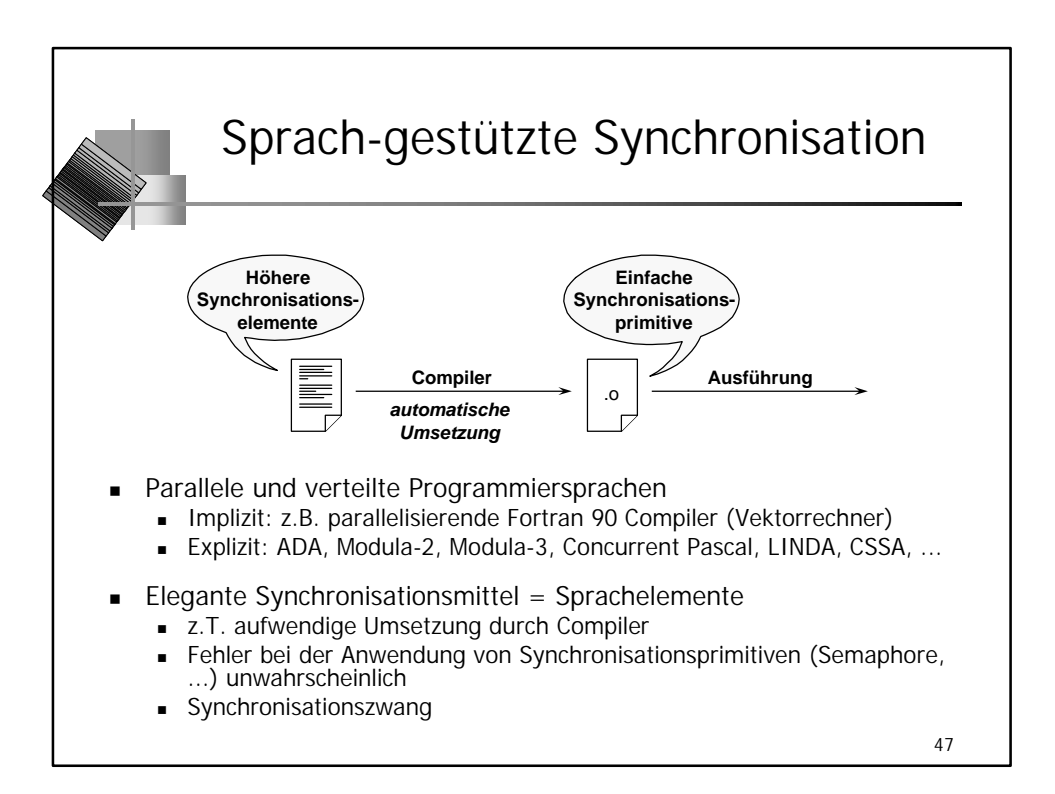

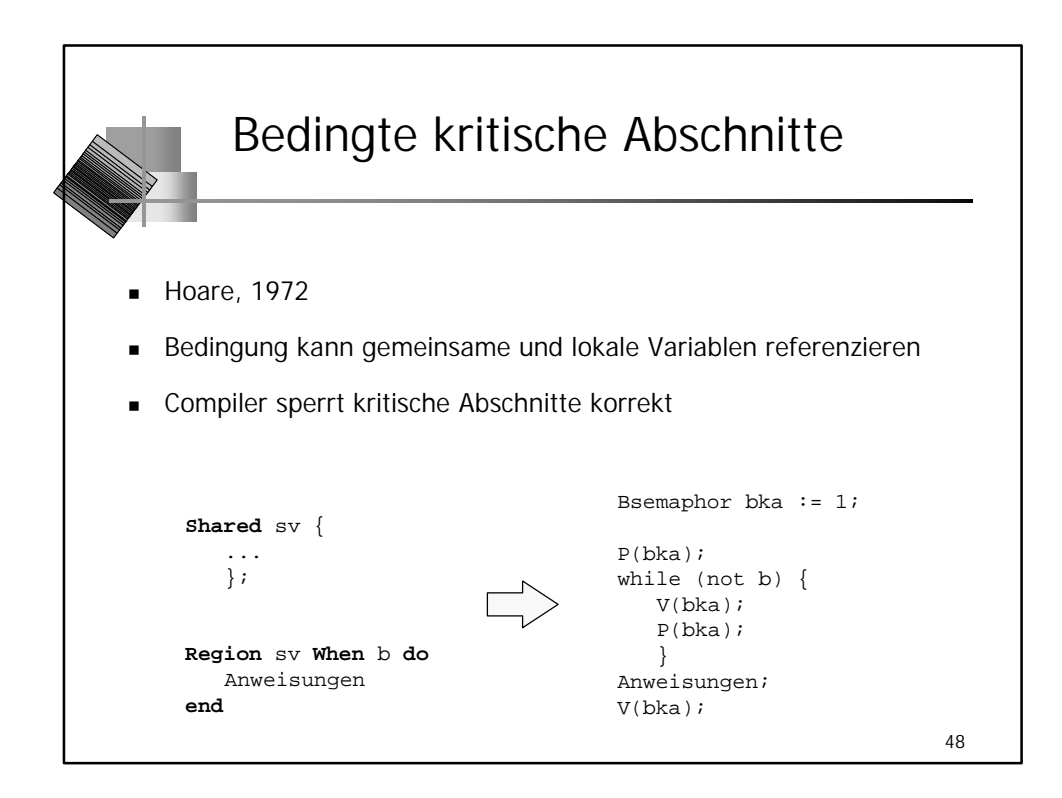

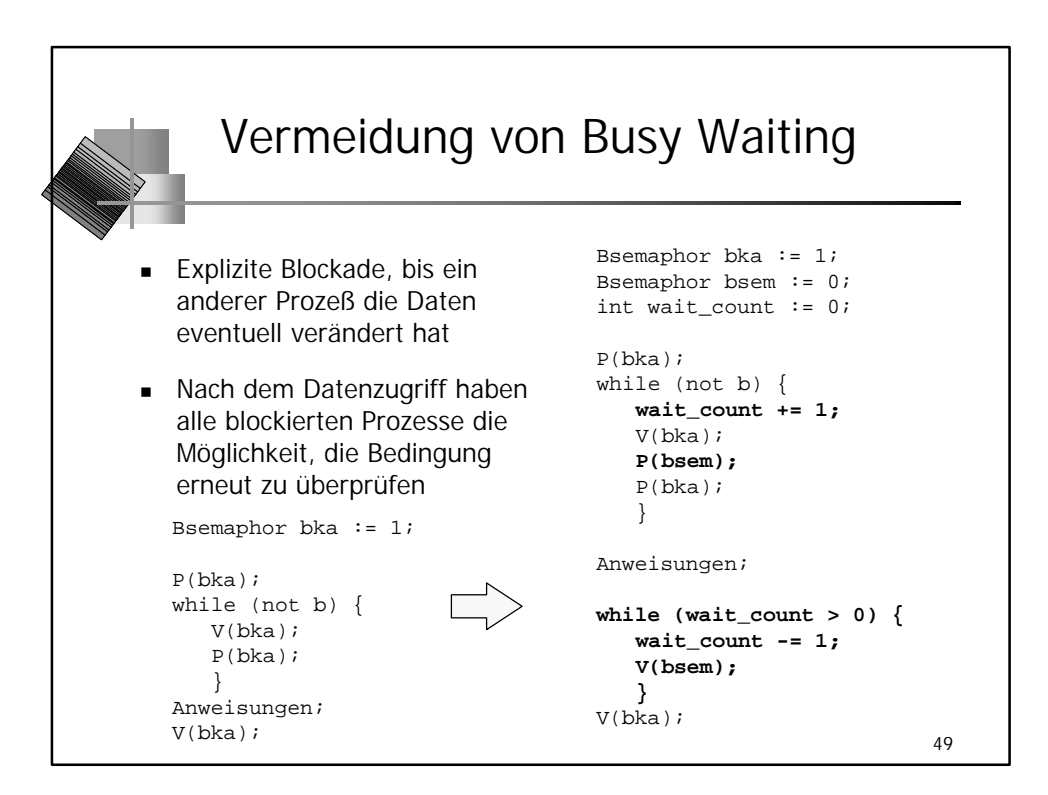

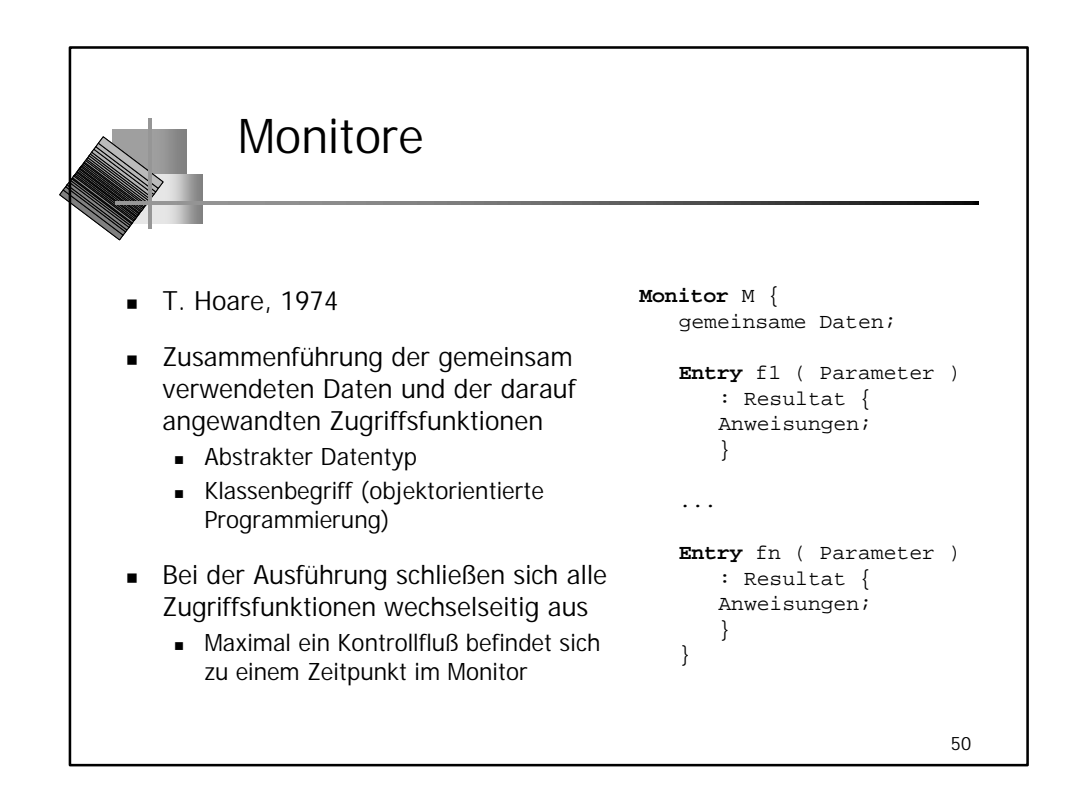

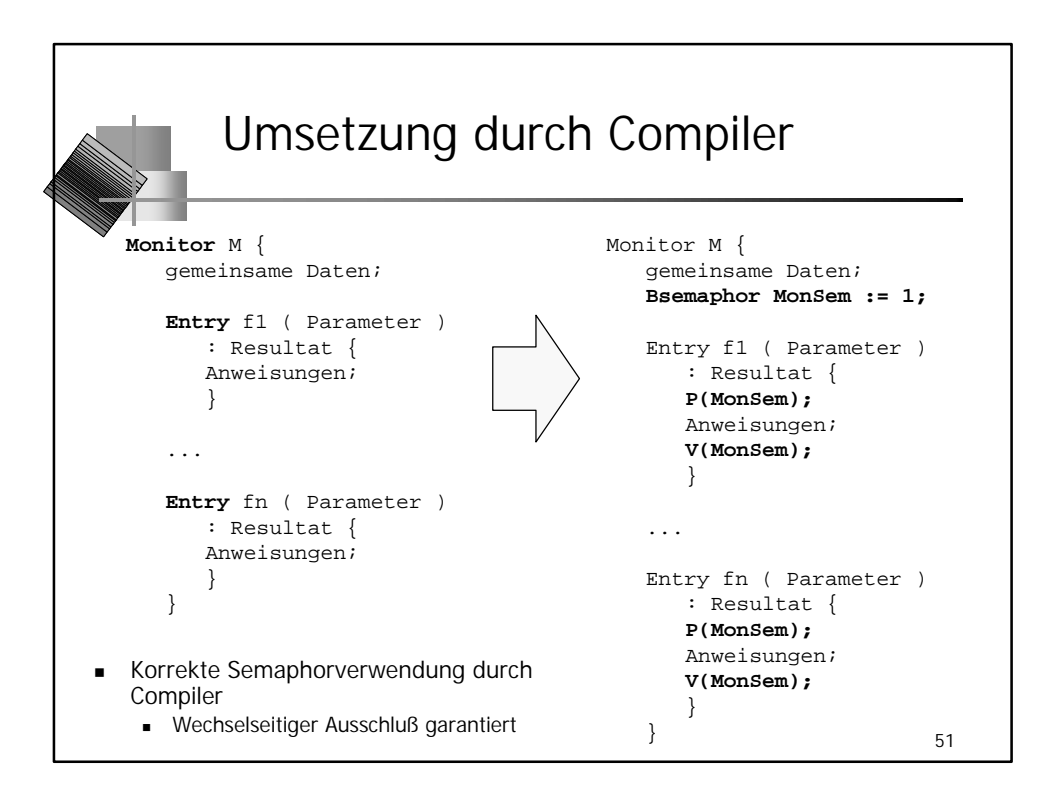

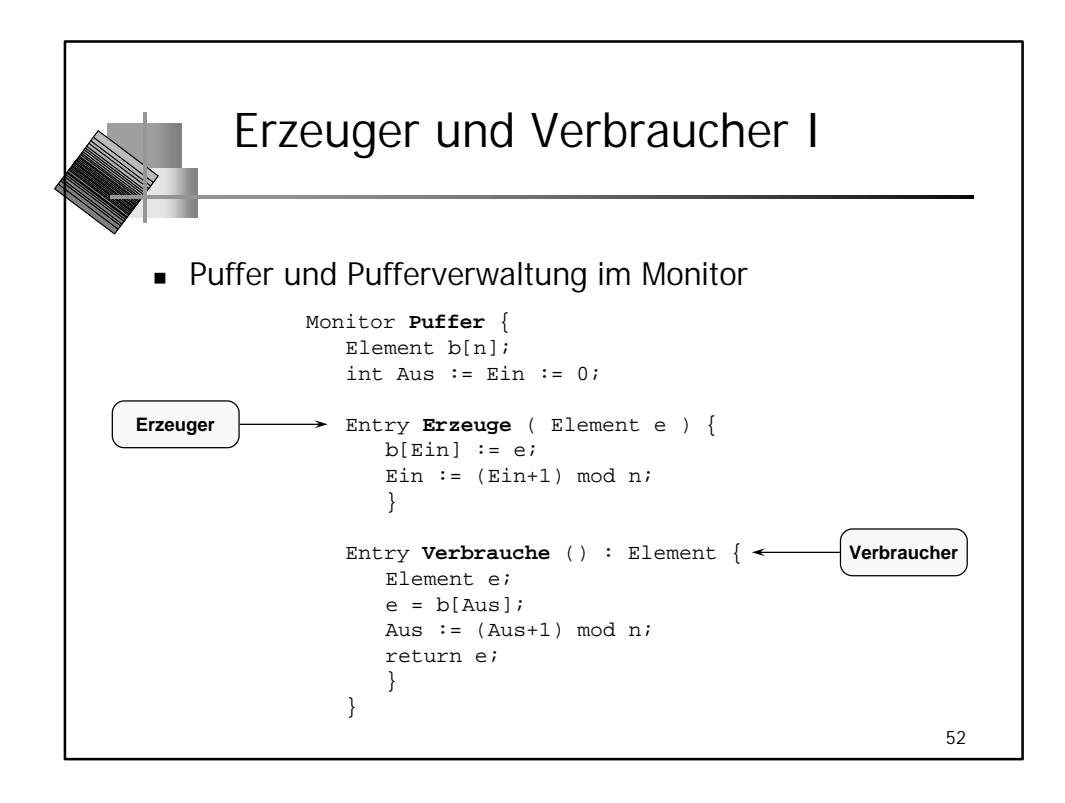

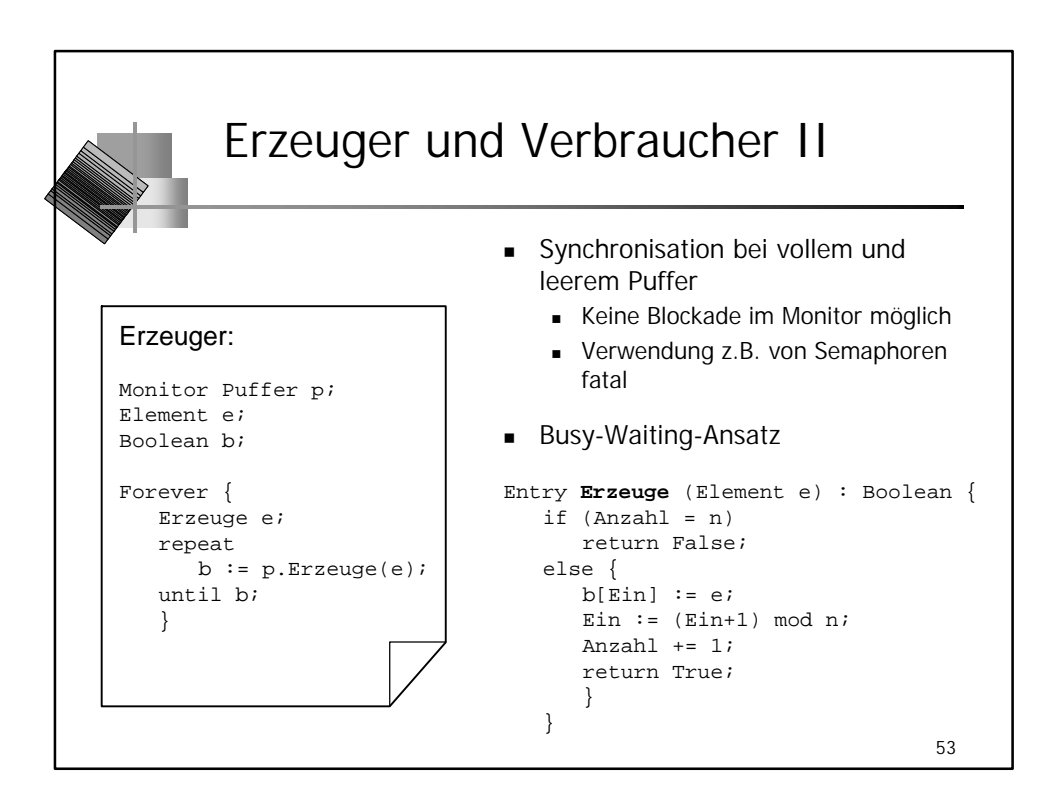

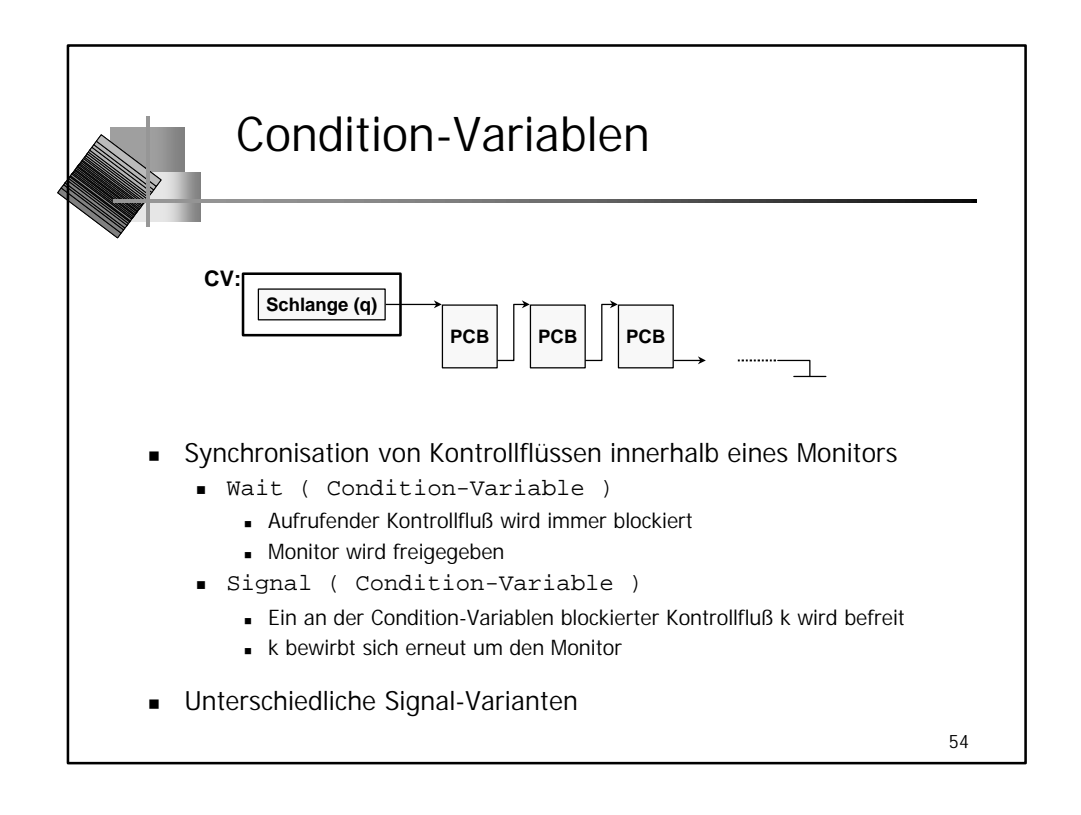

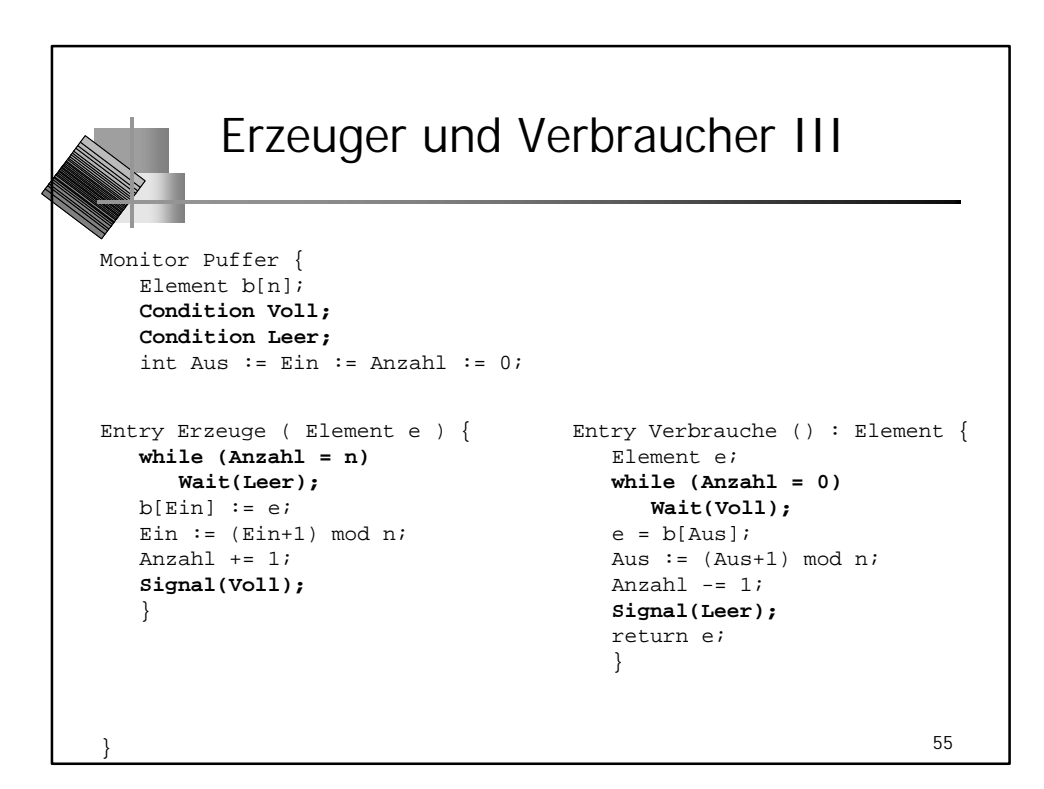

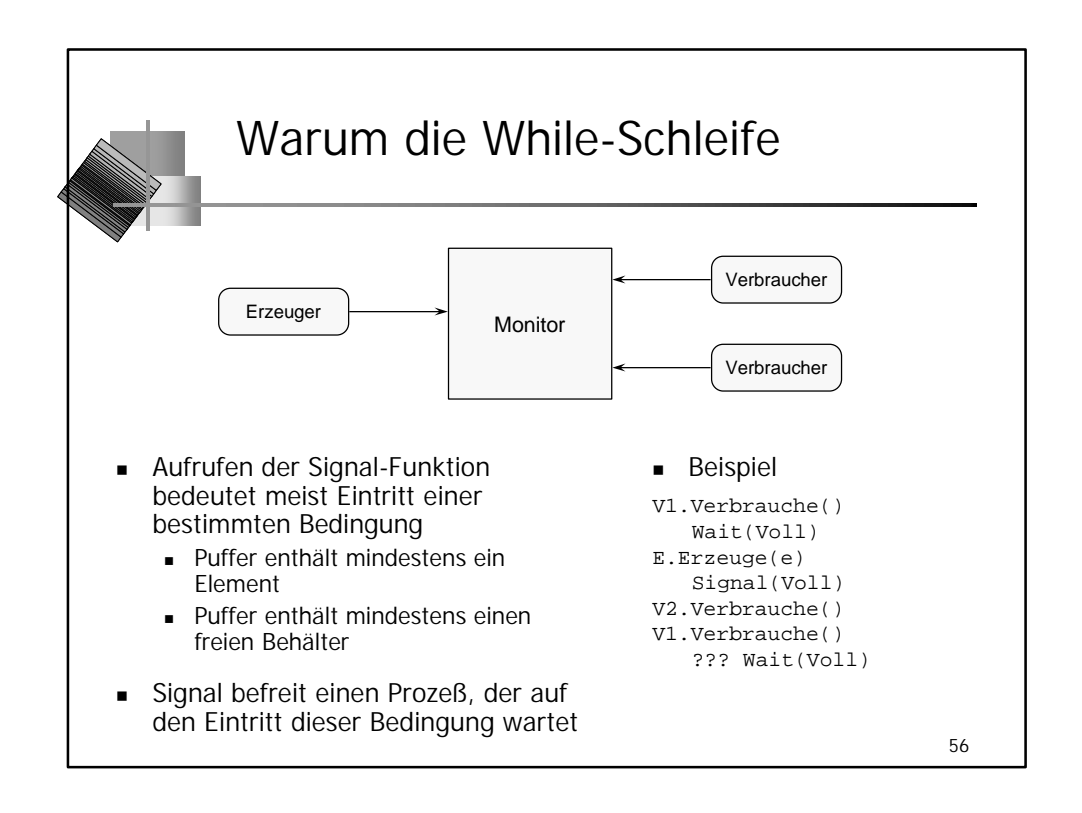

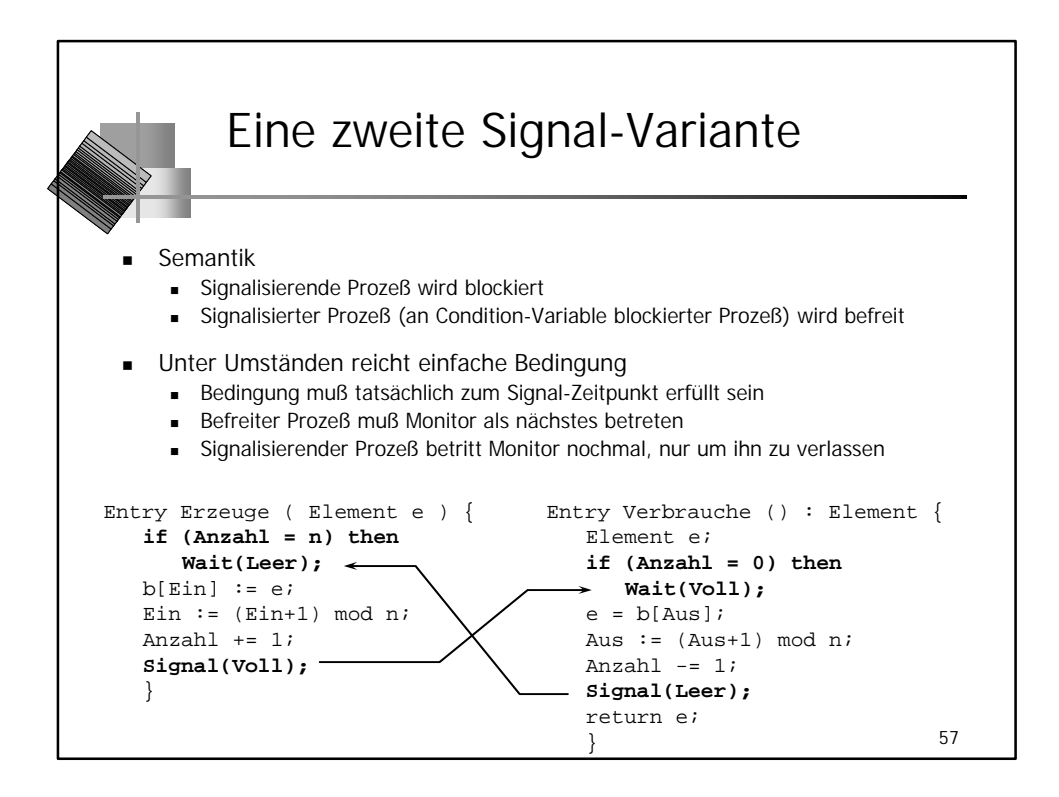

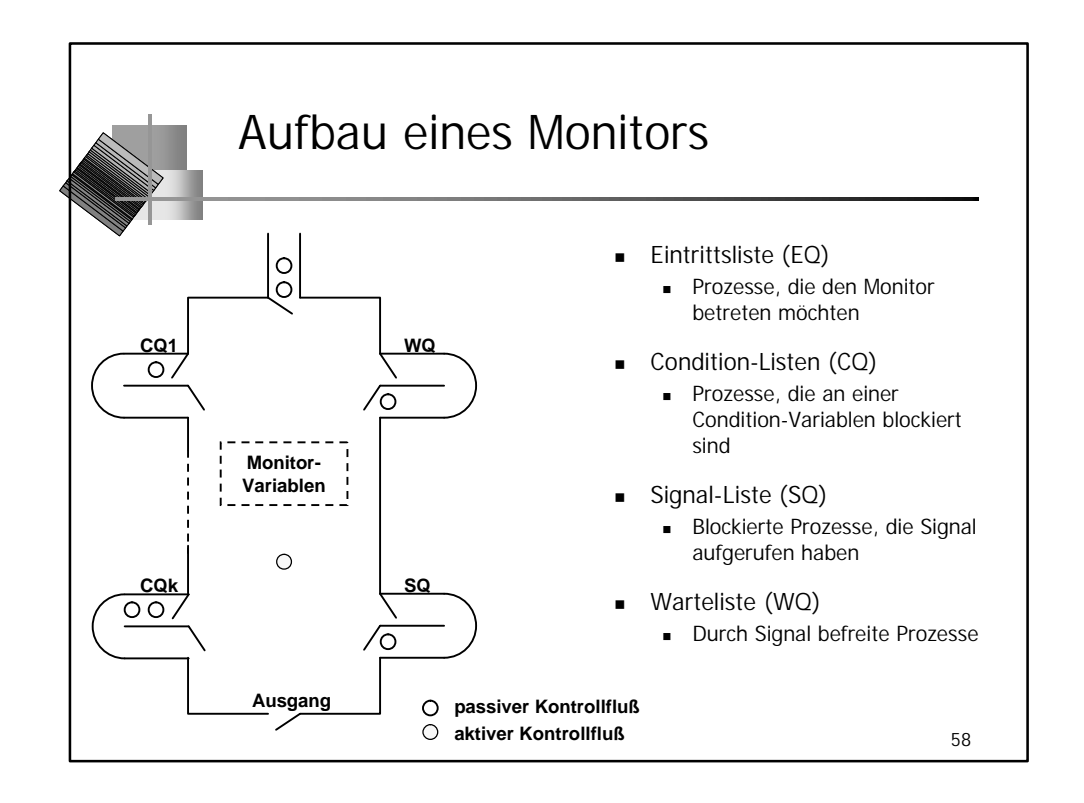

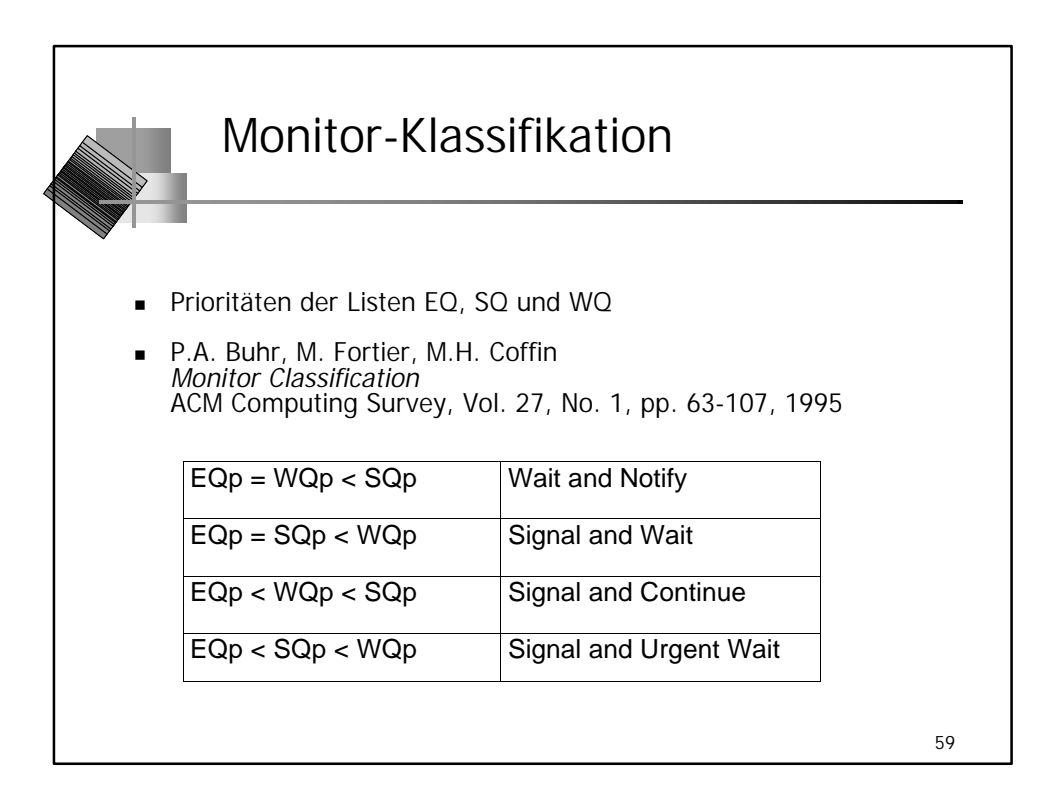

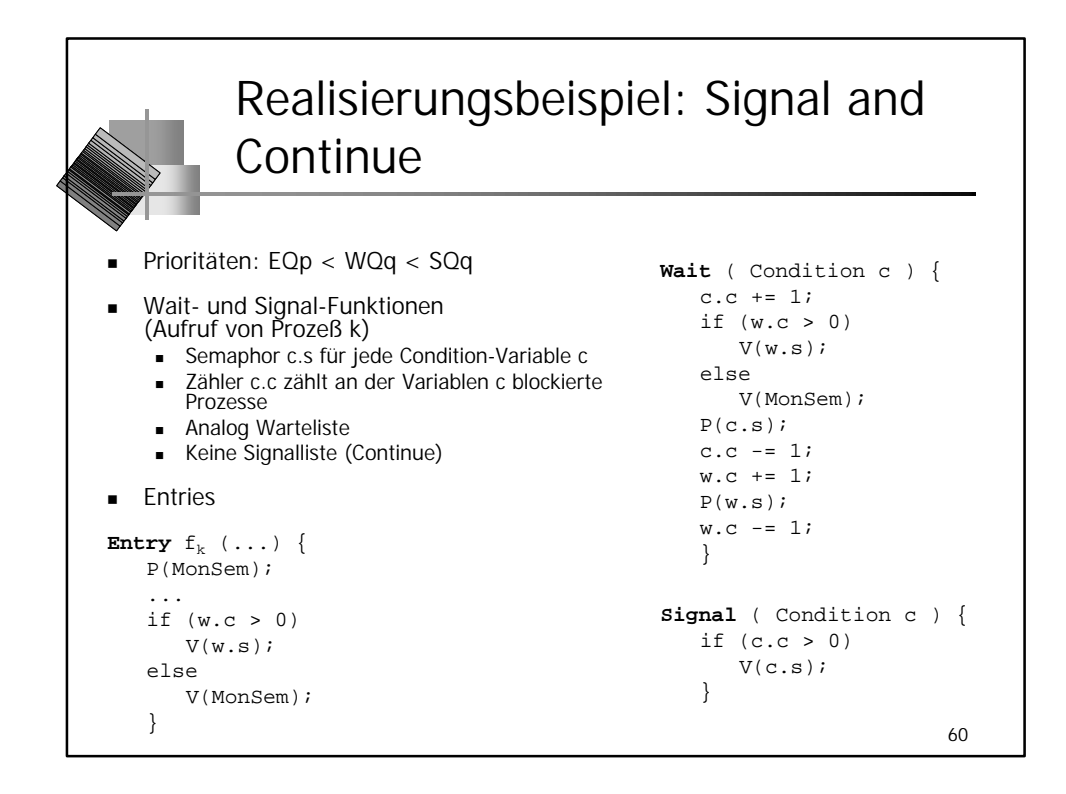

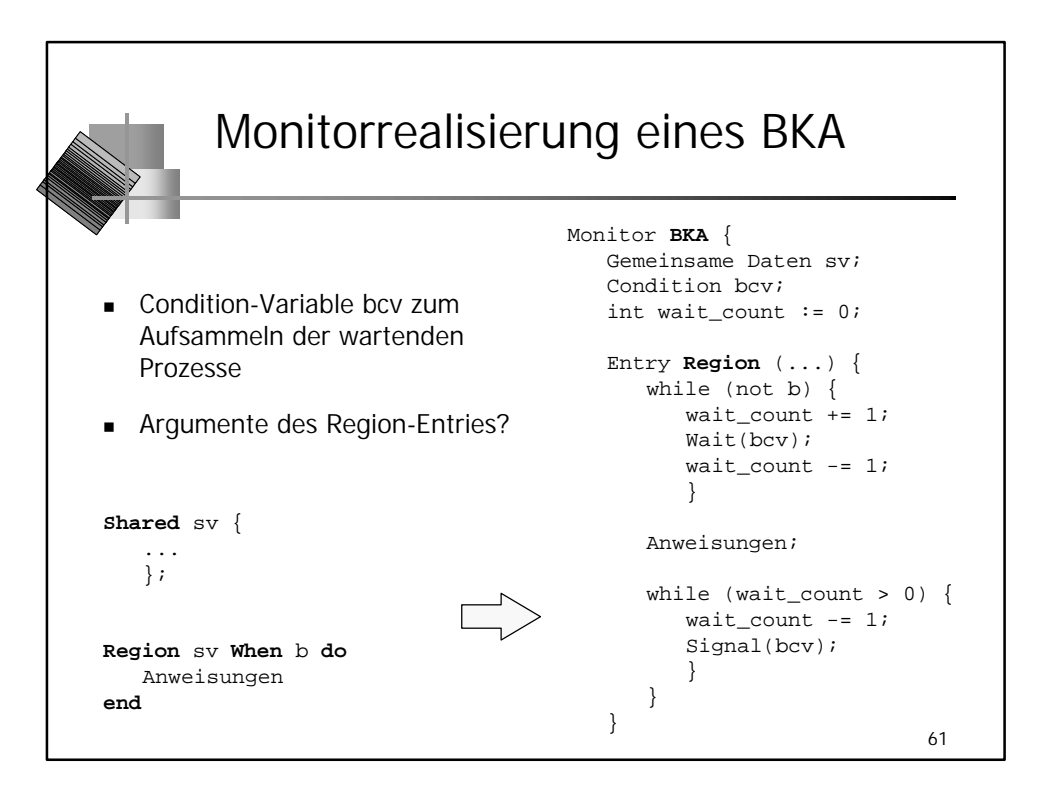

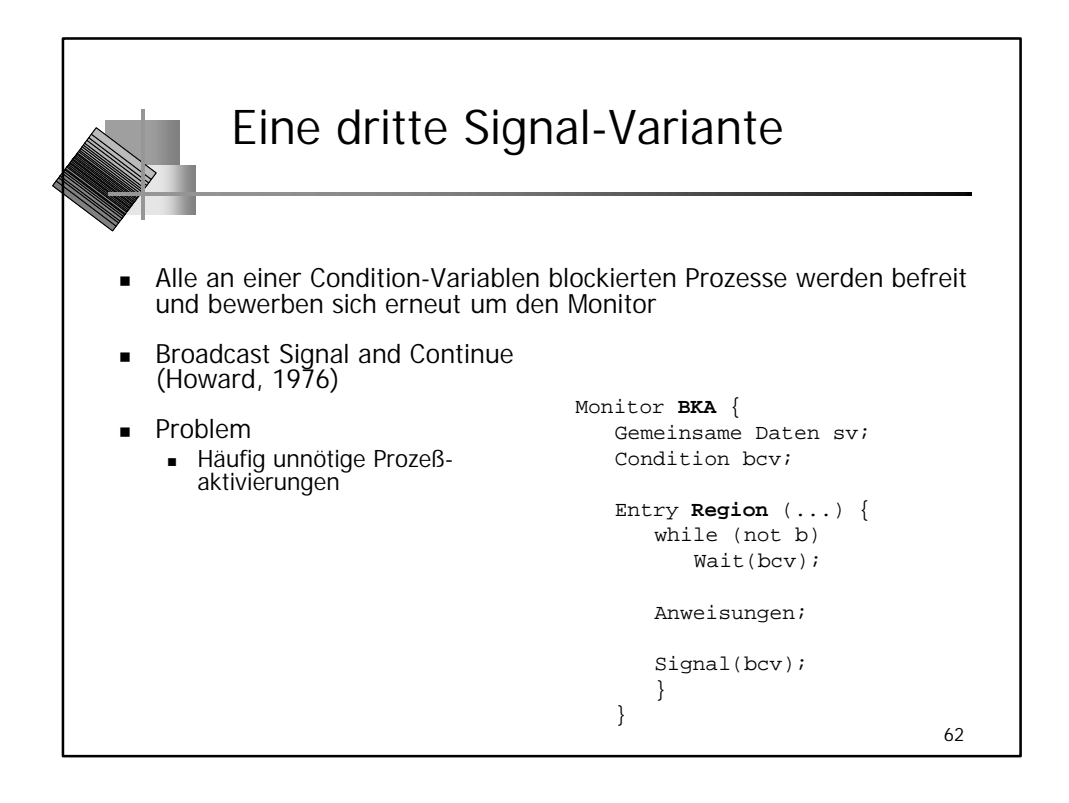

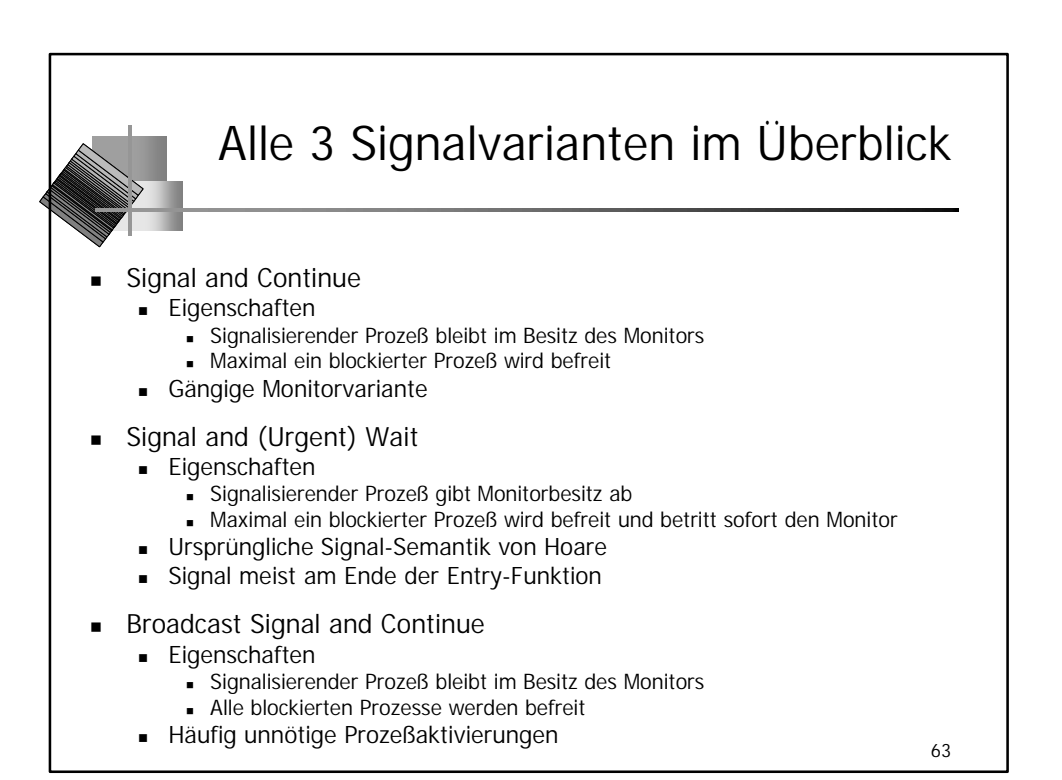

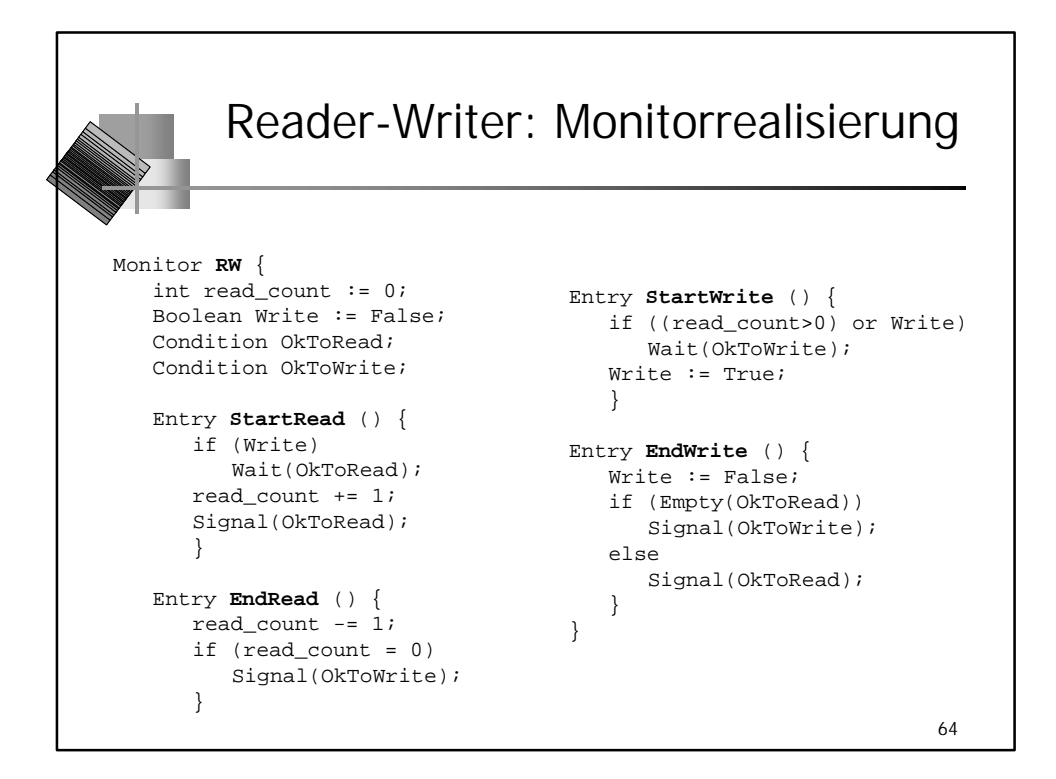

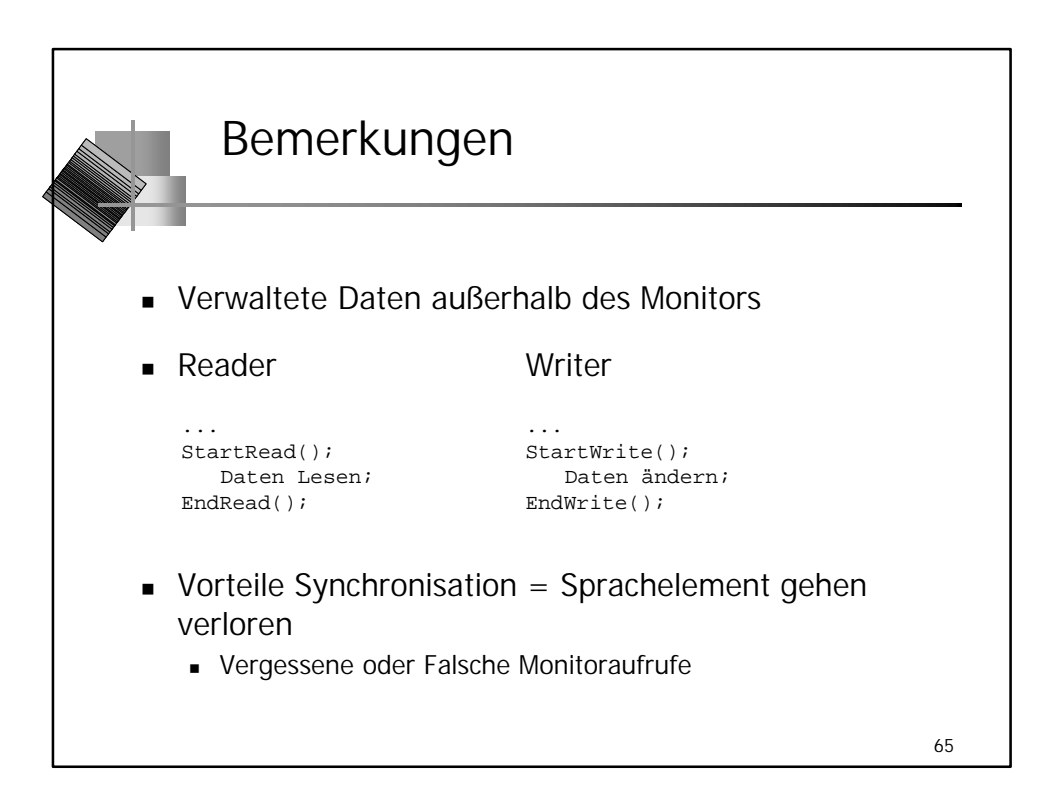

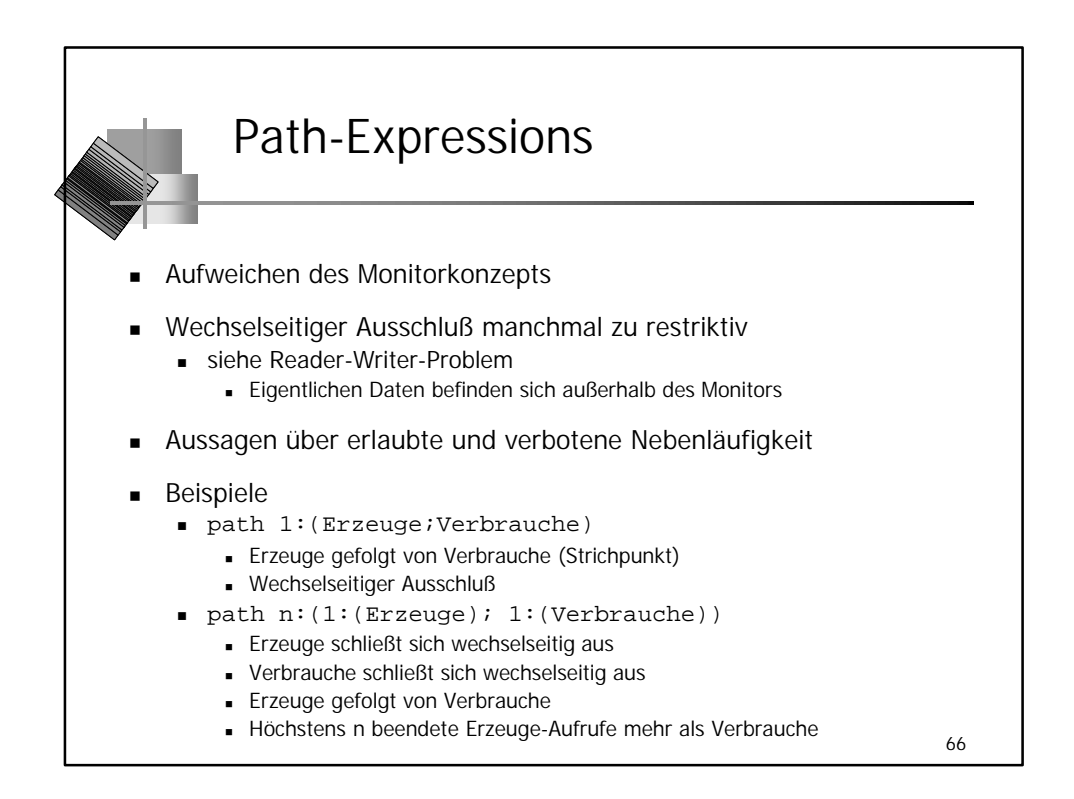

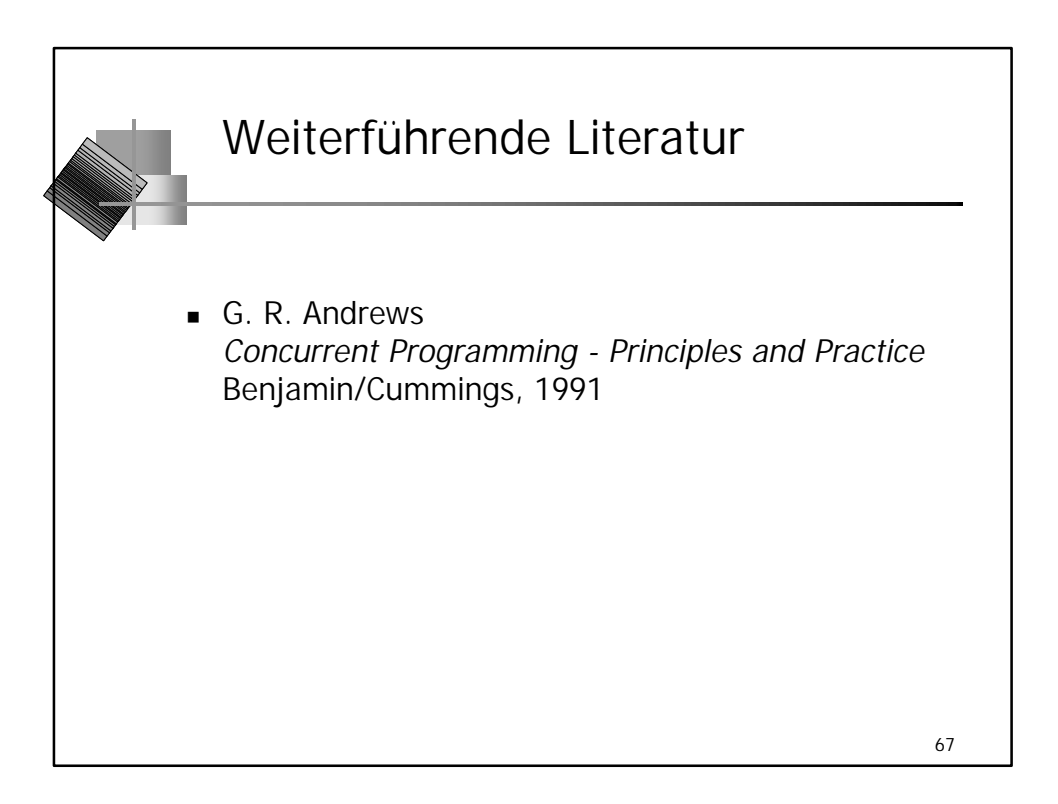